# One More Chance

[SMA][T2] 201014184 김도윤 201111367 여승훈 201111347 김태호

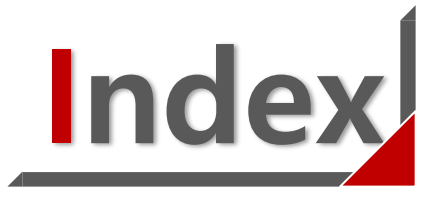

- 1. Revise Plan
- 2. Define UI
- 3. Define Real Use-Case
- 4. Define Interaction Diagrams
- 5. Define Design Class Diagrams
- 6. Design Traceability Analysis

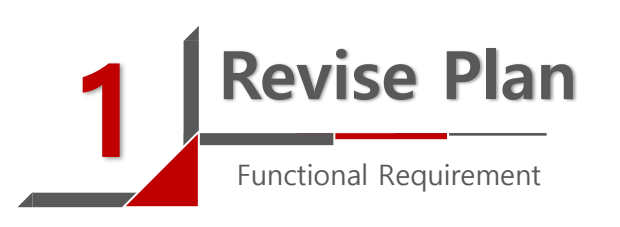

Ver.3 Load File Delete File Display File List Clone Check Display File Set List Show All Show Red Show Orange Show Yellow Show Green Select File Set Display Main File Display Sub File Display Similarity User Accept User Reject Save

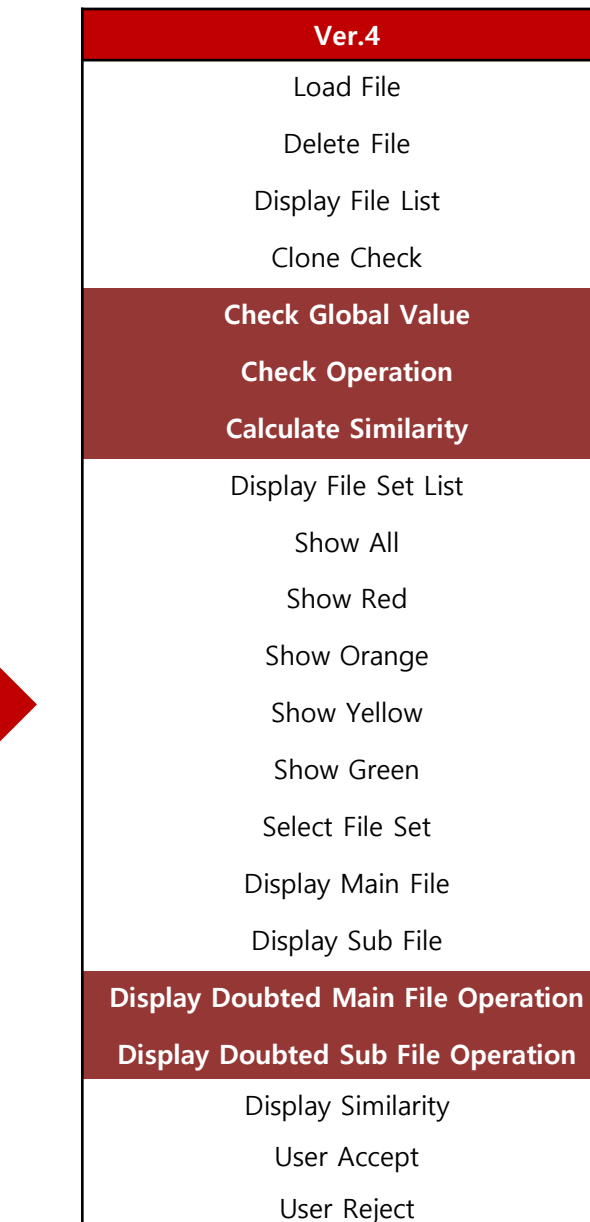

Save

3

### Revise Plan Use-Case Ver.3

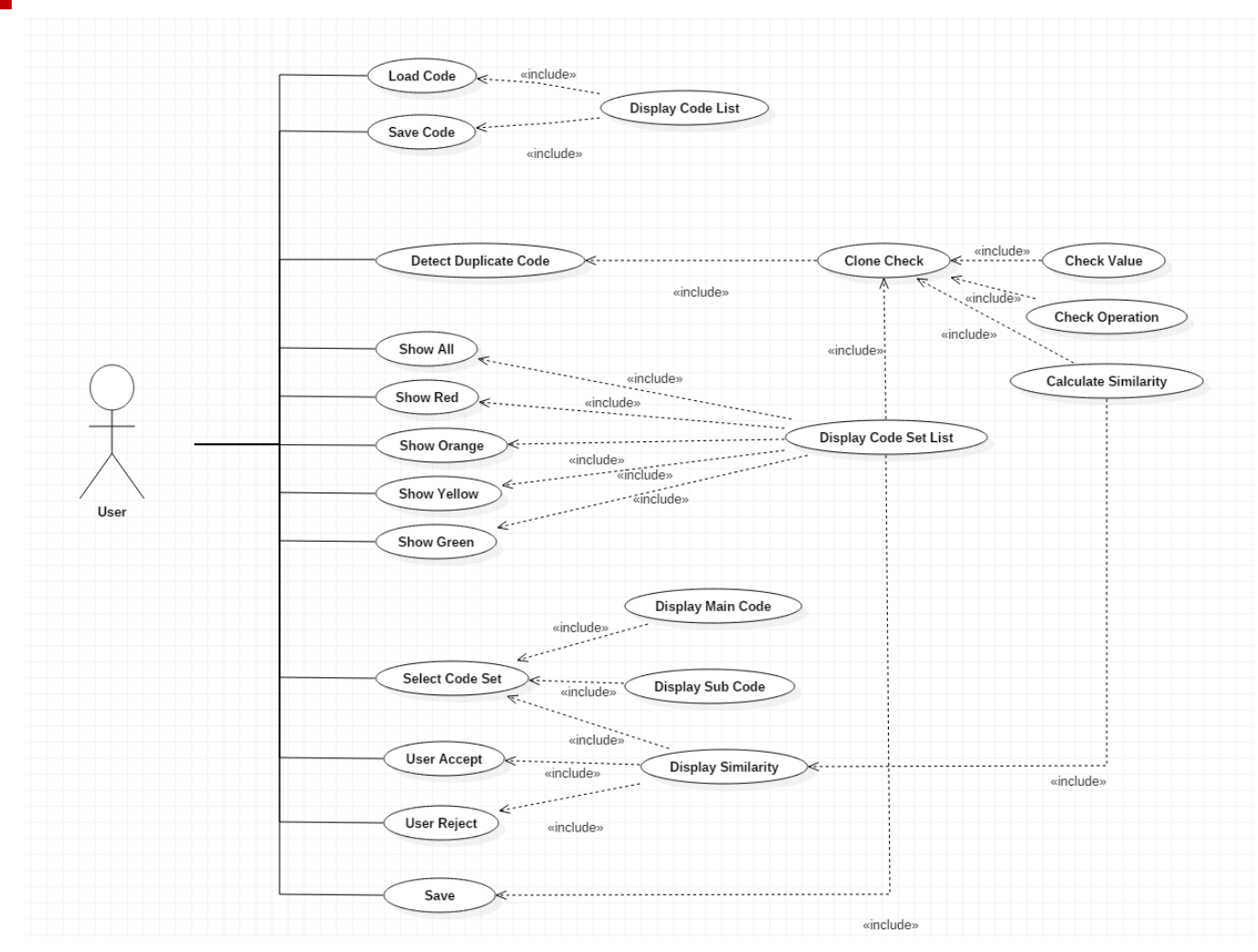

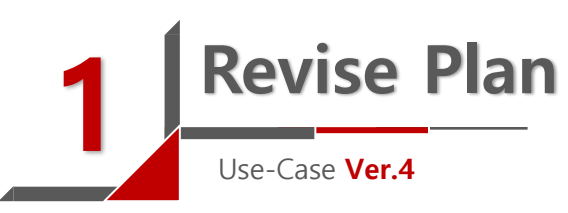

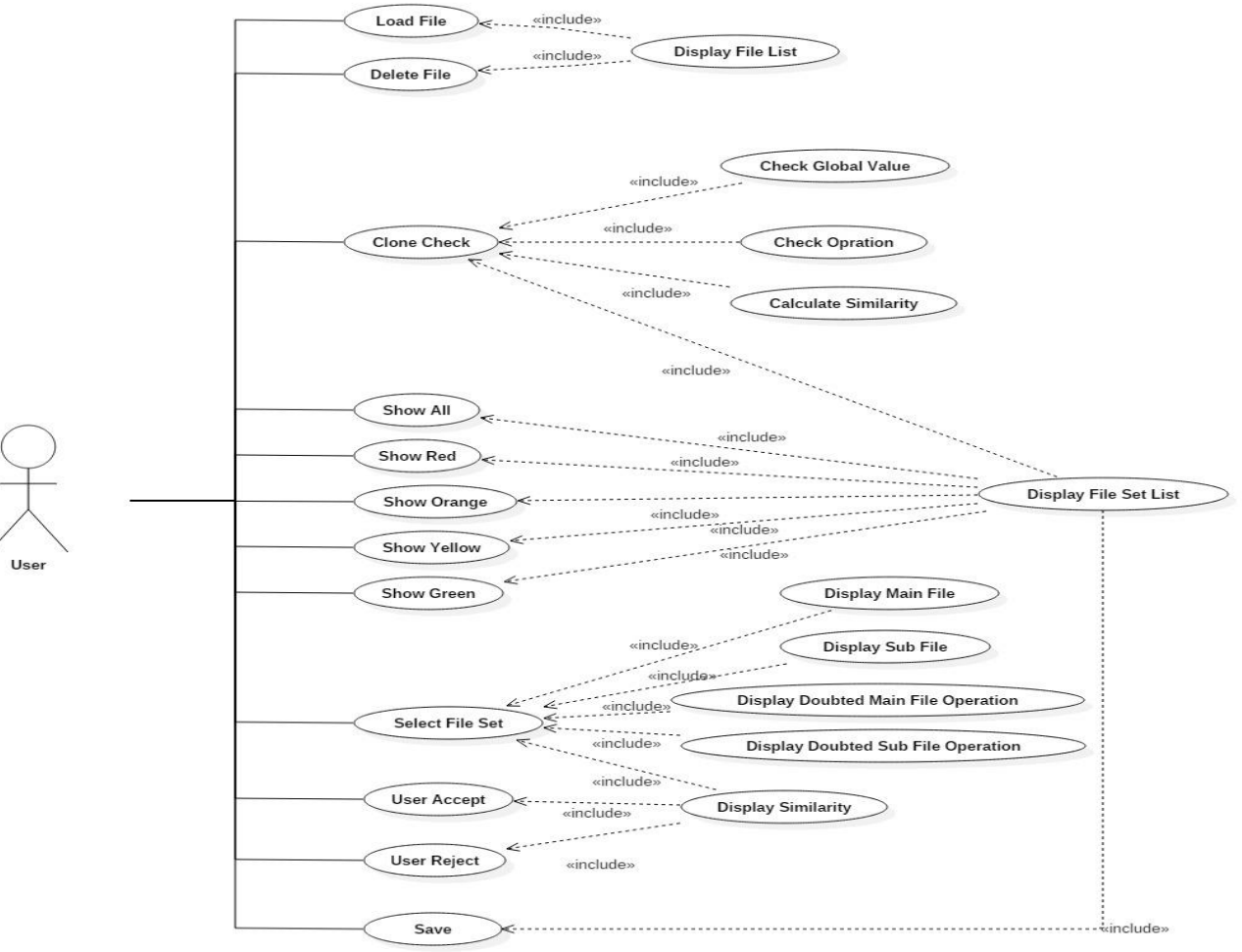

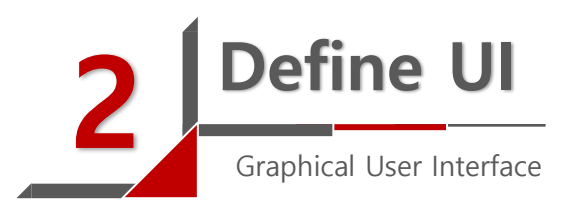

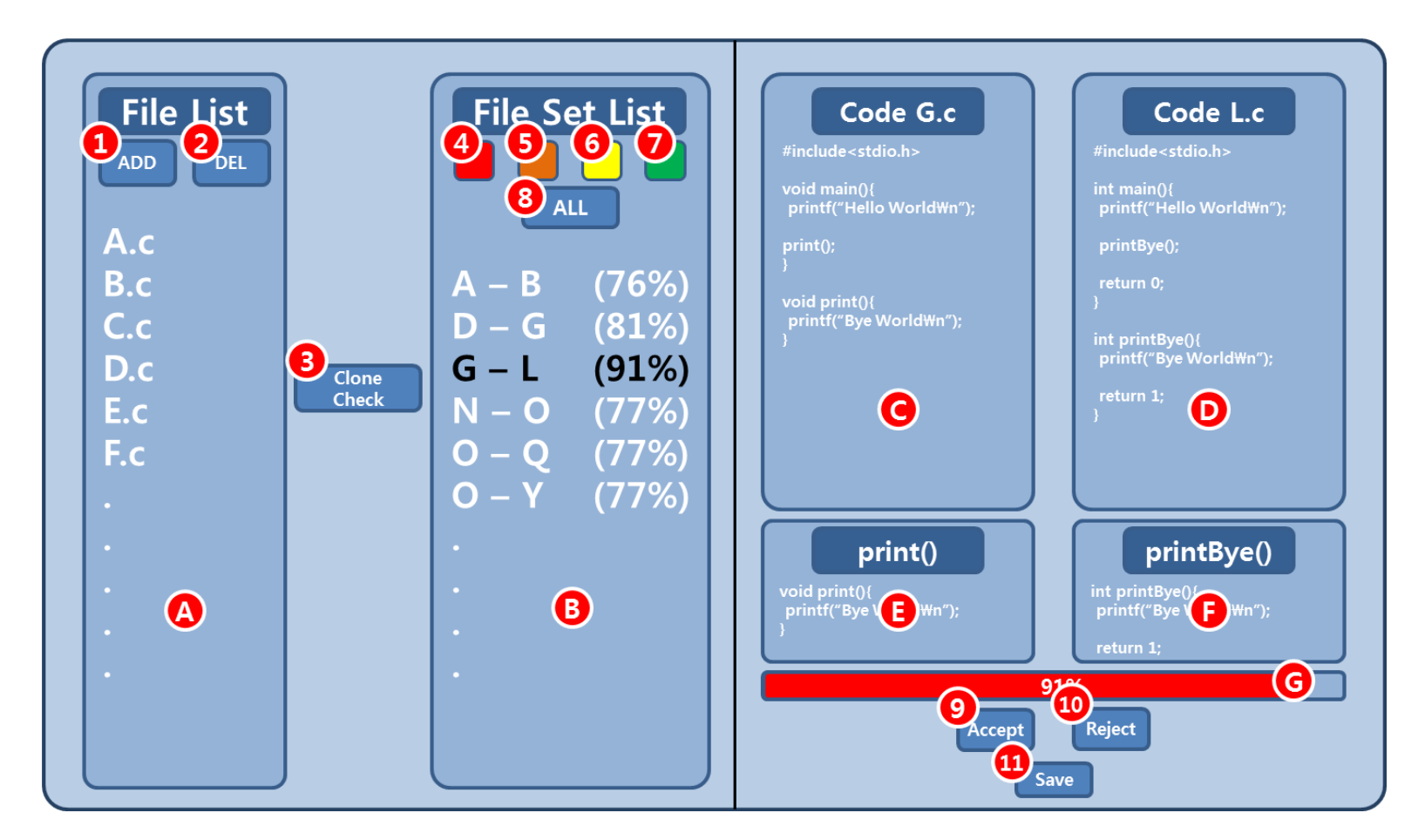

### 3 Define Real Use-Case Load File

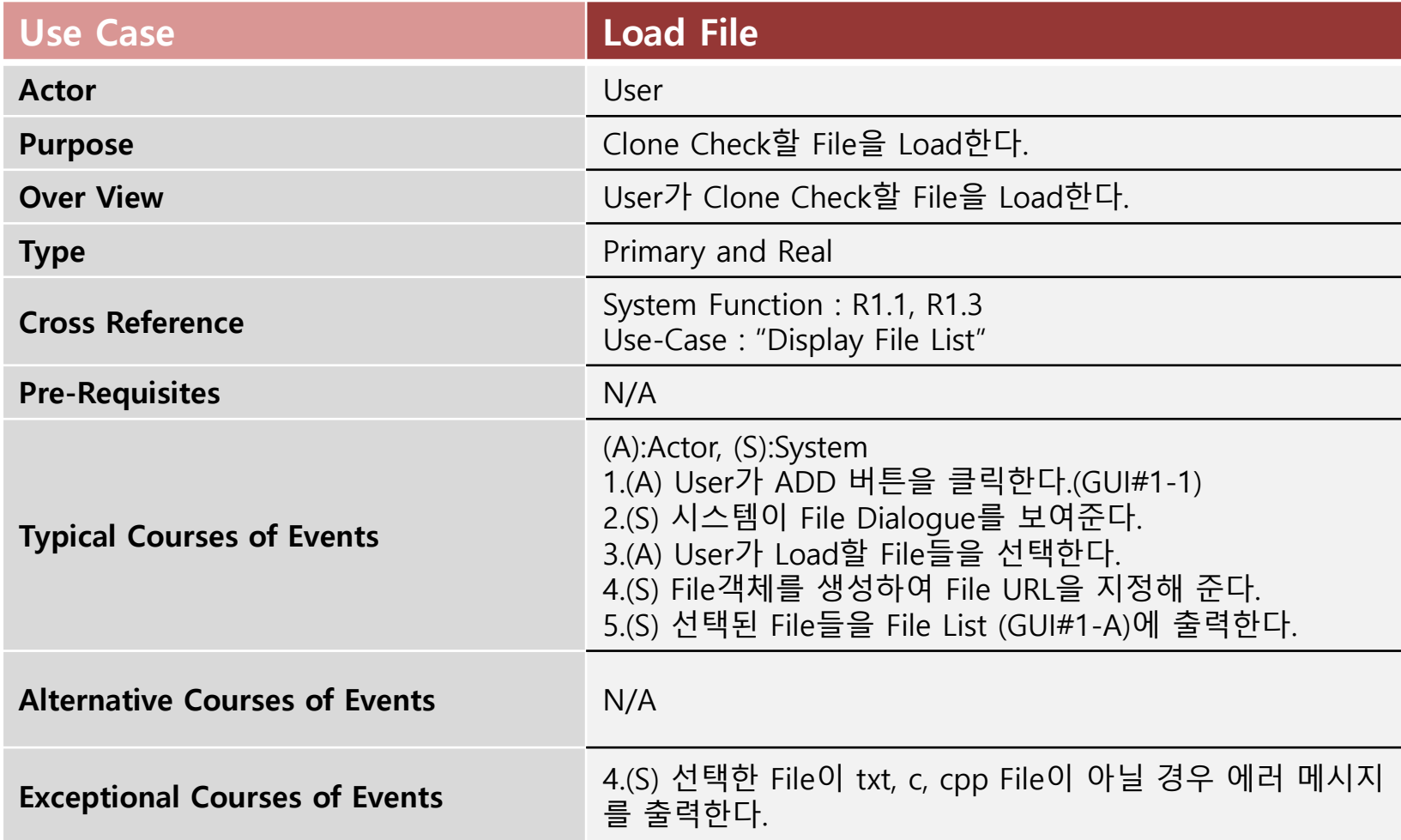

### 3 Define Real Use-Case Delete File

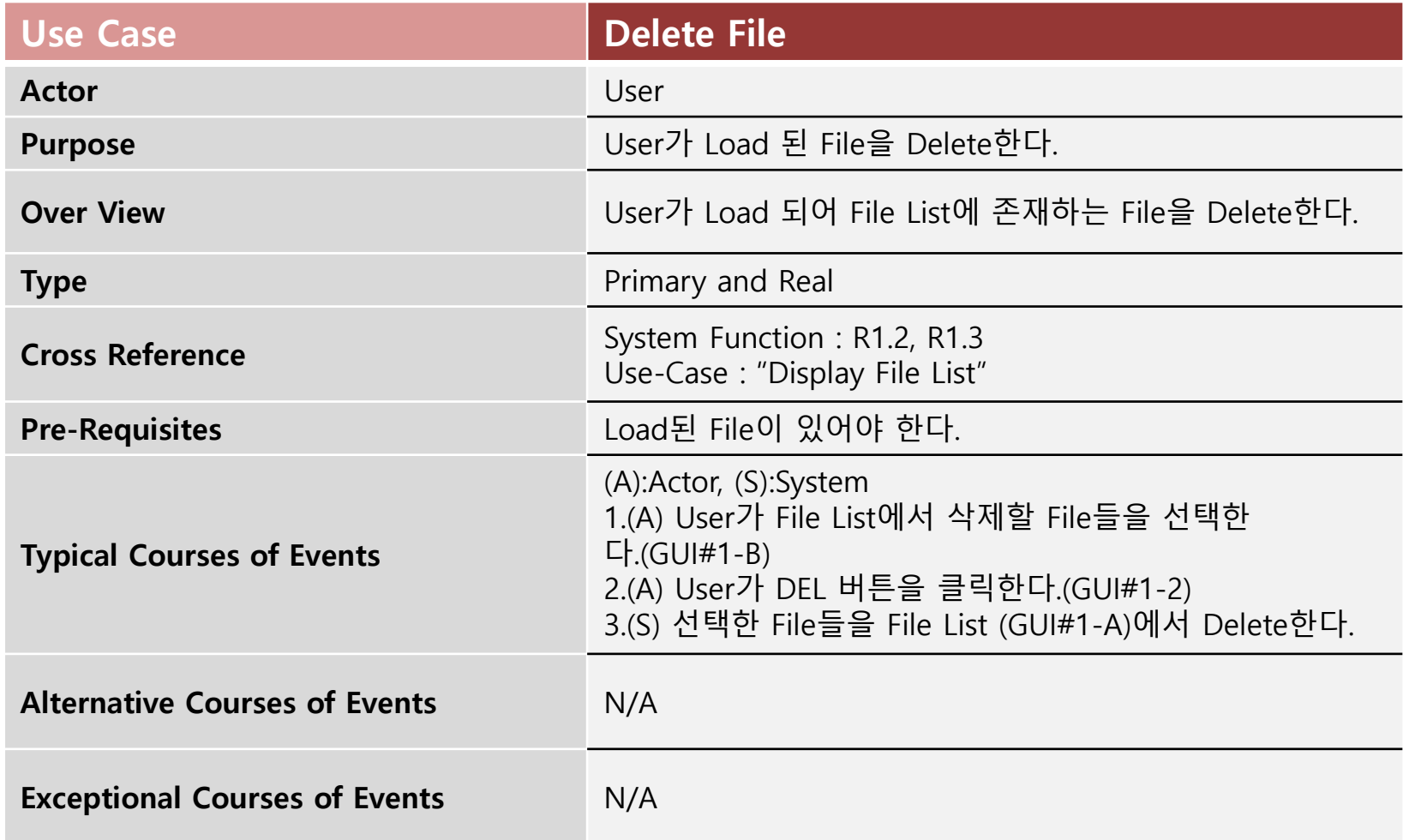

### 3 Define Real Use-Case Display File List

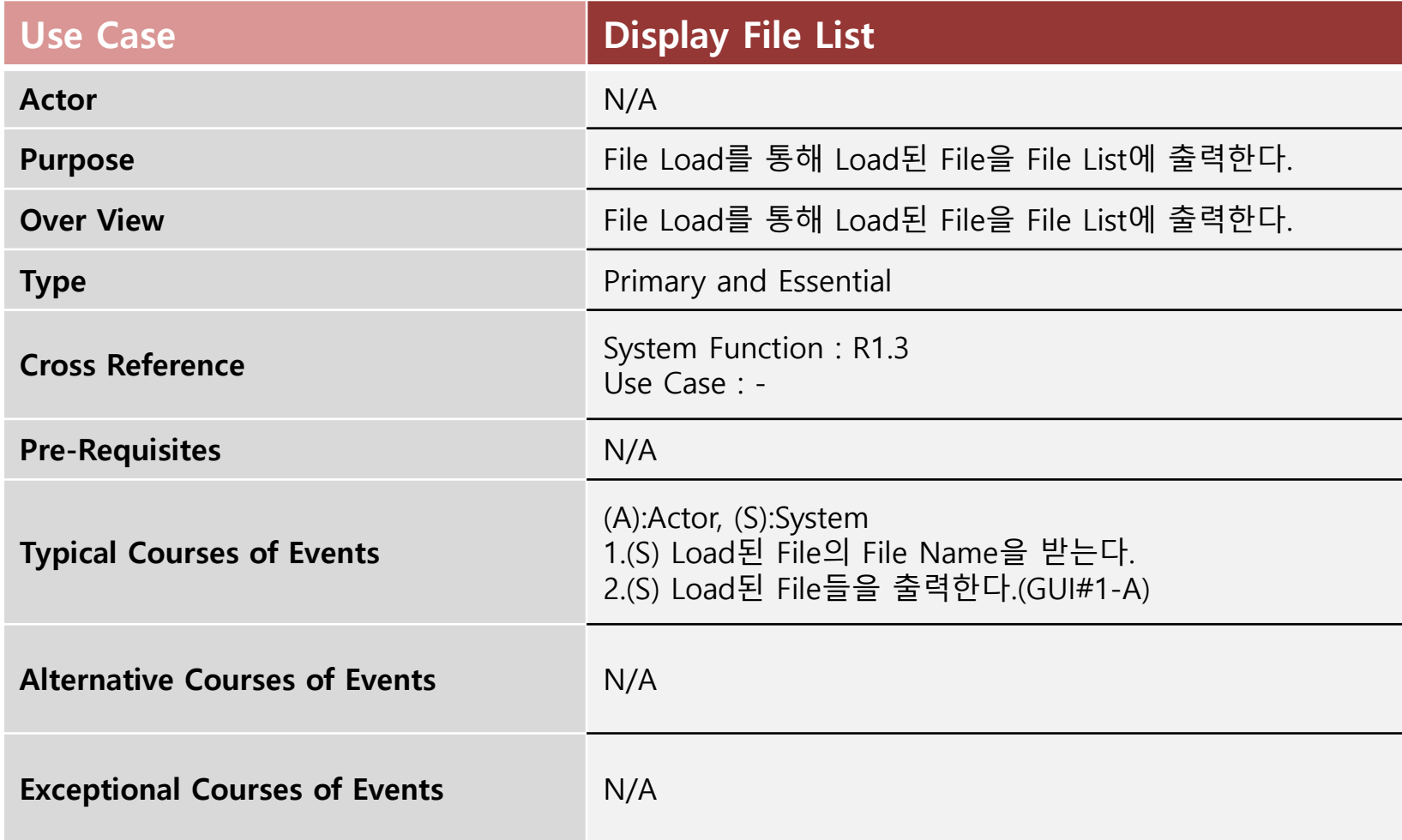

### 3 Define Real Use-Case Clone Check

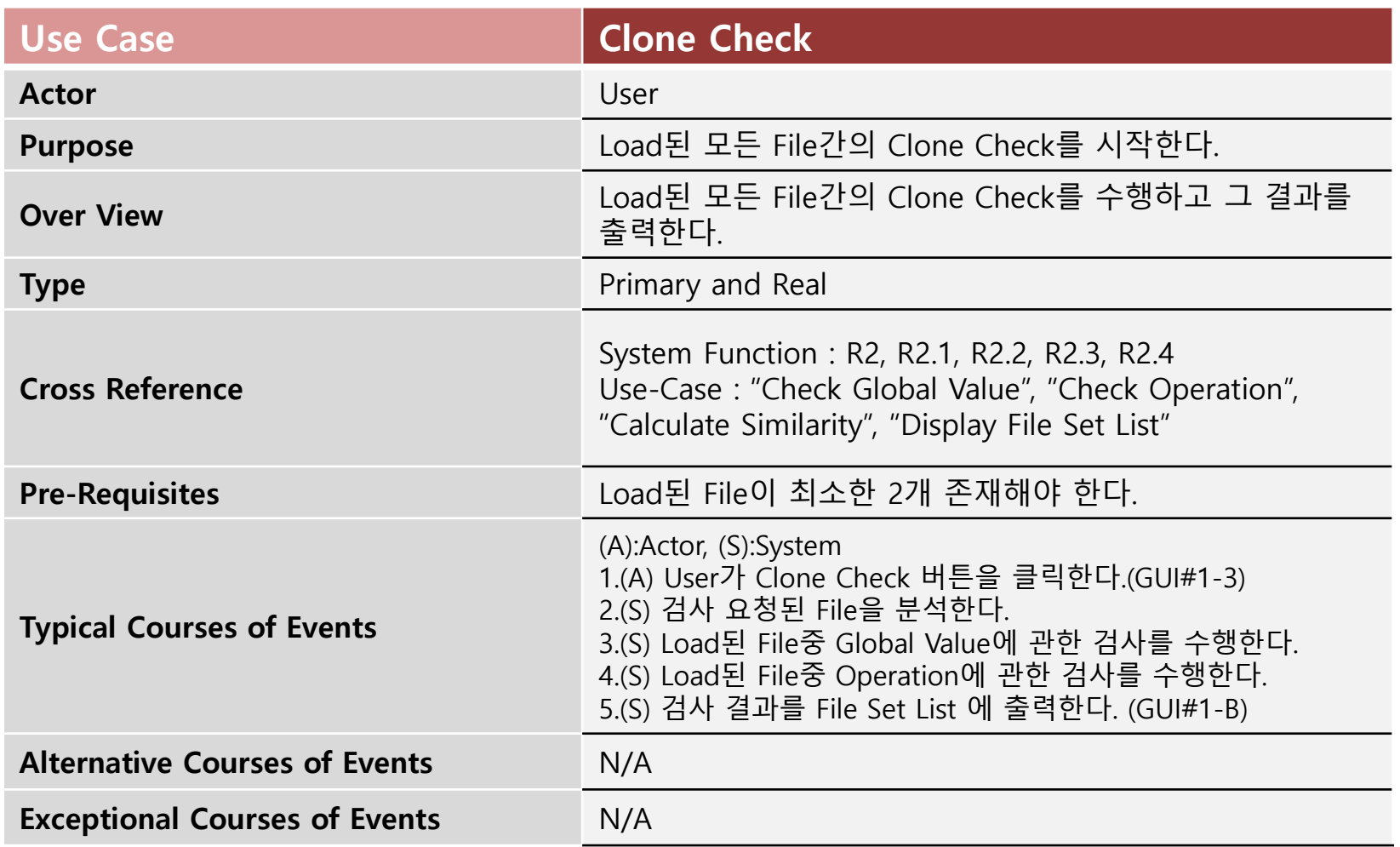

### 3 Define Real Use-Case Check Global Value

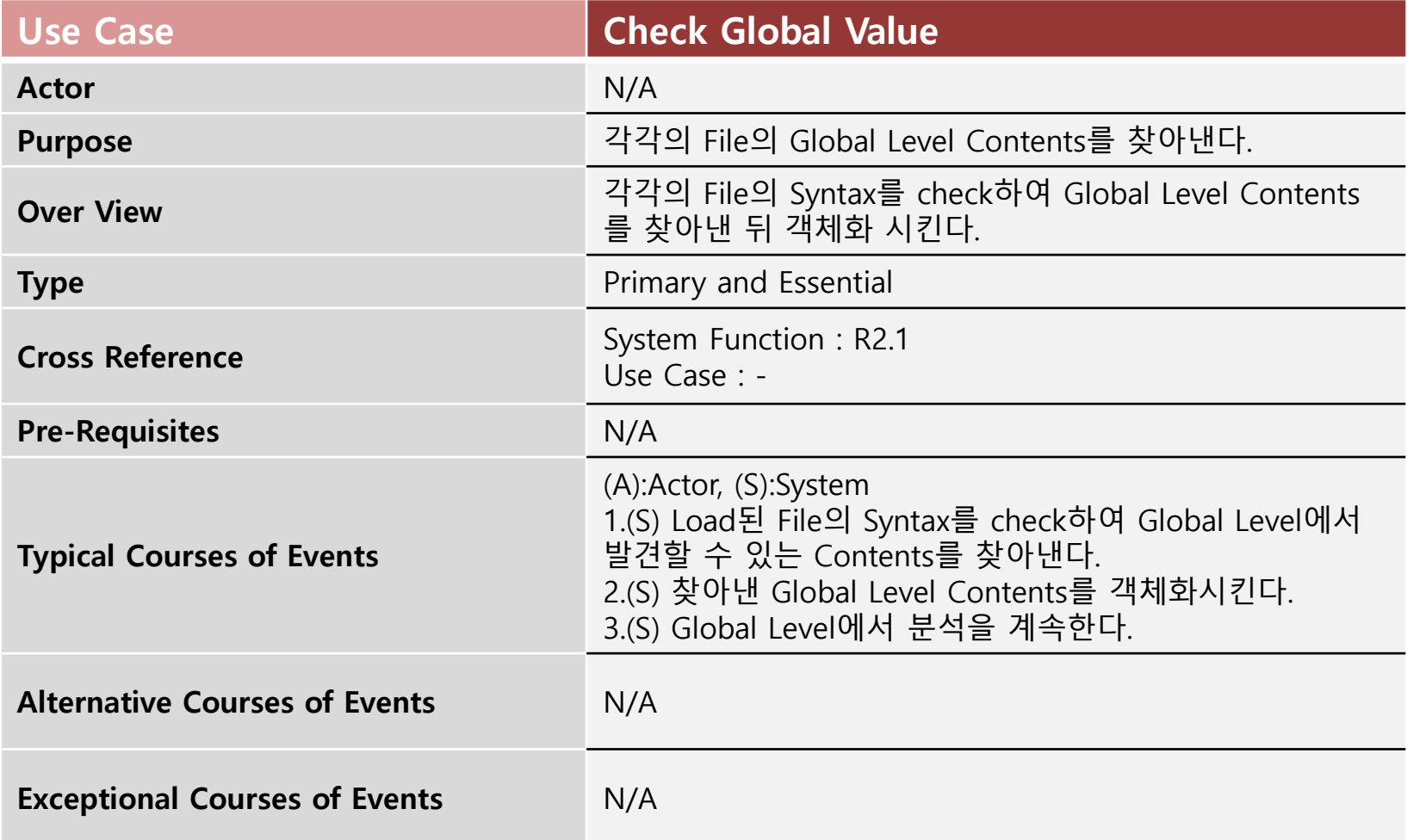

### 3 Define Real Use-Case Check Operation

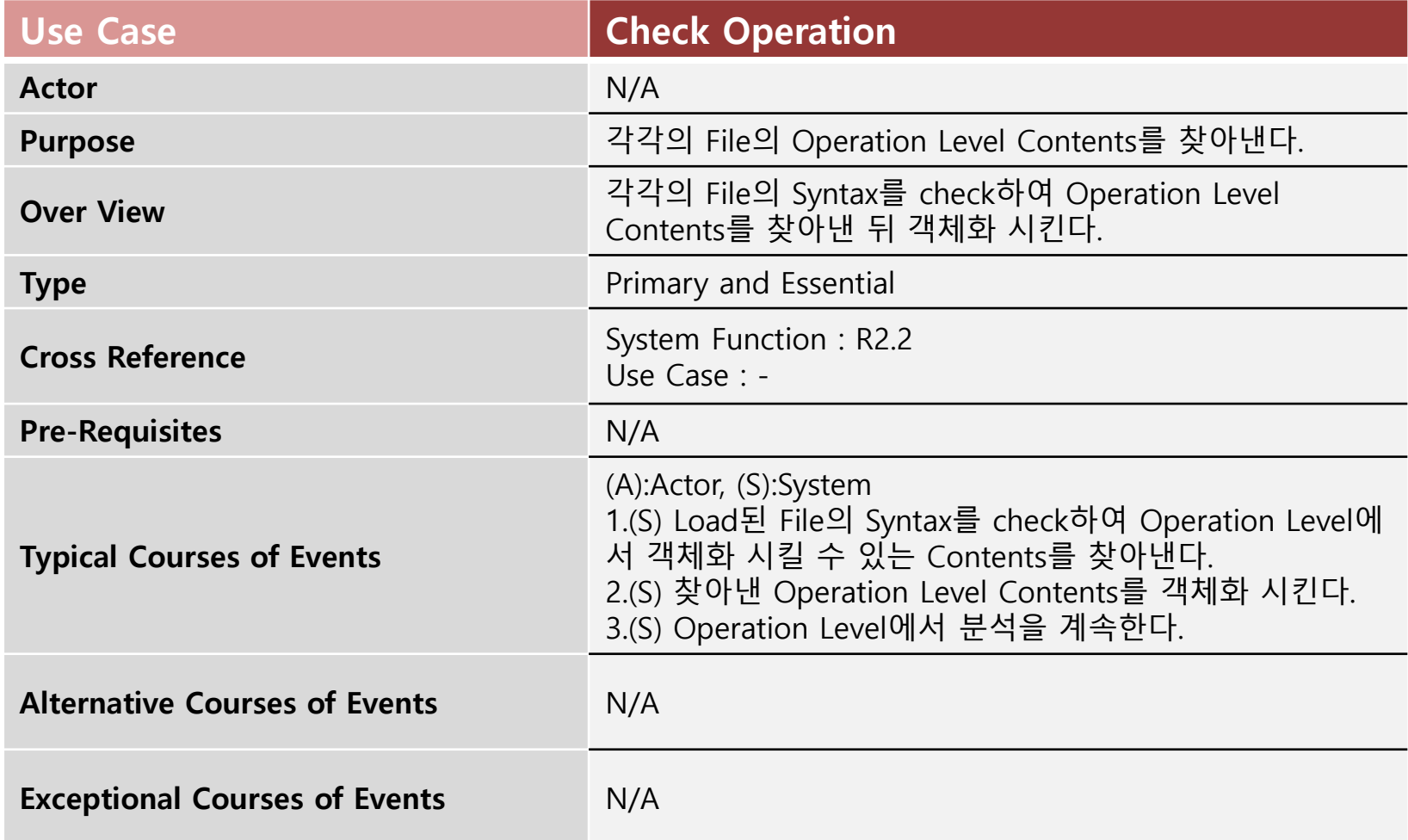

## 3 Define Real Use-Case

Calculate Similarity

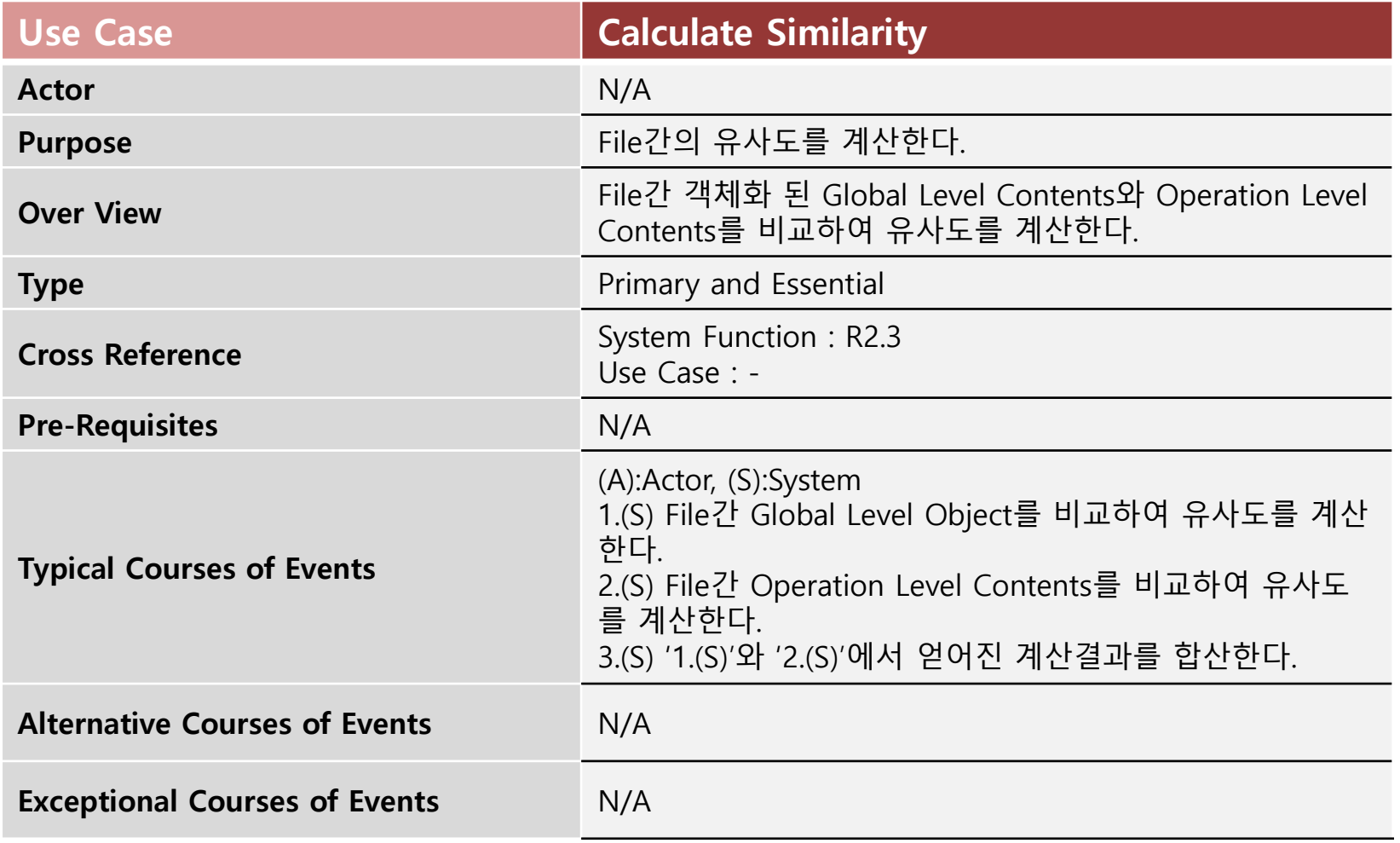

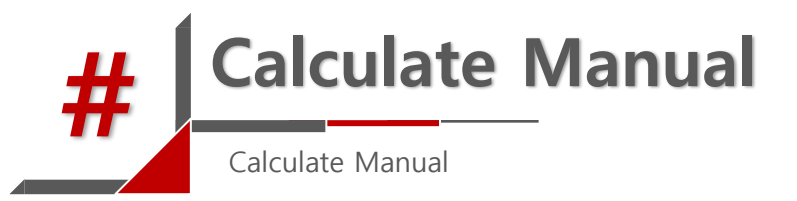

- 1.1 Check Global Value
- 1.1.1 선언된 Header 개수 n 개당 n점
- 1.1.3 선언된 DEFINE 변수 개수 n 개당 n점
- 1.1.4 선언된 **전역변수** 개수 n개당 n점

#### 1.2 Check Operation

- 1.2.1 선언된 **지역변수** 개수 n 개당 n점
- 1.2.2 선언된 지역변수 사용 회수 n 번당 2n점
- 1.2.3 해당 함수의 return type 5점
- 1.2.4 해당 함수 parameter 개수 n 개당 2n^2점
- 1.2.5 해당 함수 내 Branch문 n 개당 5n점
- 1.2.7 Type이 다른 Branch문이지만 같은 기능을 하는 Branch문 n 개당 (if↔switch, for↔while) 3n점
- 1.2.8 해당 함수 내 if/else문 'else-if'와 switch-case문 'case'의 개수 n 개당 4n점
- 1.2.9 해당 함수 내 loop문 개수 n개당 4n^2점
- 1.2.10 해당 함수 내 Branch문의 Combination(ex. 이중 for문, if문 안의 for문) 개수 n개당 2n^3점
- 1.2.11 해당 함수의 Complexity n 마다 2n^3점
- 1.2.12 함수들의 Depth 중 Max Depth가 n일 때 5n점

\*최종 결과는 2S / (X+Y) \* 100의 식에 대입하여 구한다. ( S = 두 개의 File을 비교하여 나온 Score) ( X = File 1 분석결과 나올 수 있는 최고점) ( Y = File 2 분석결과 나올 수 있는 최고점)

### 3 Define Real Use-Case Display File Set List

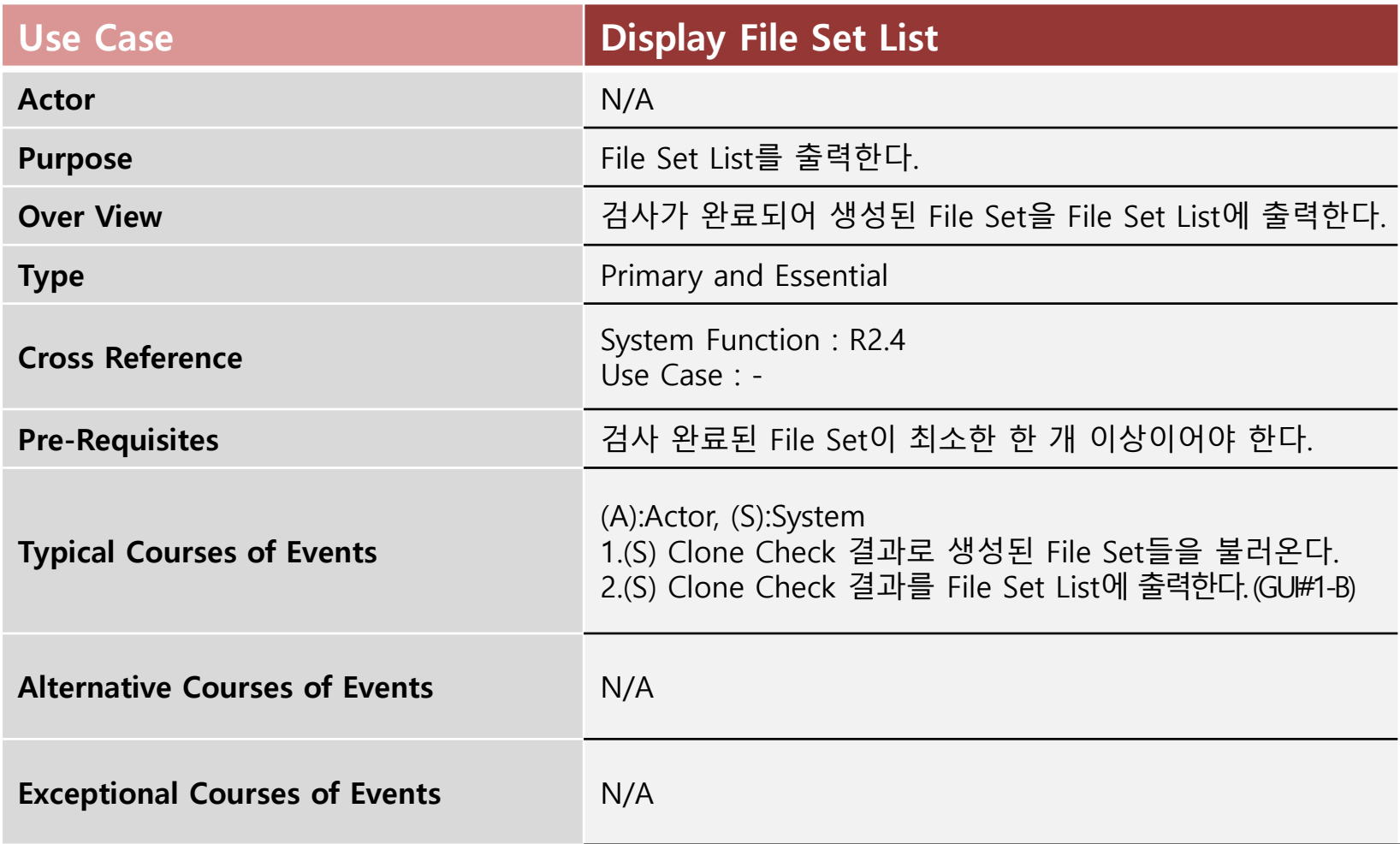

### 3 Define Real Use-Case Show All

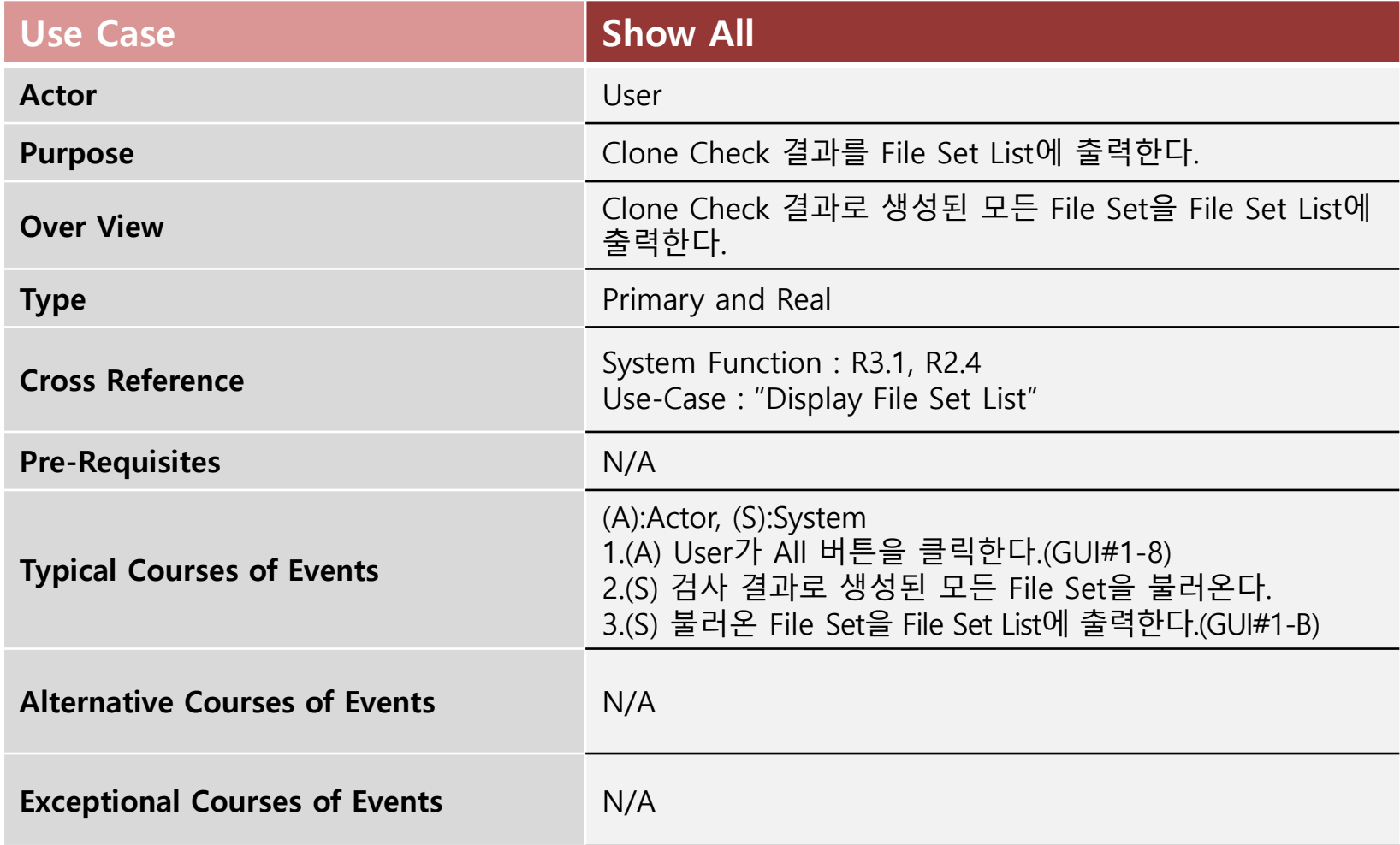

### 3 Define Real Use-Case Show Red

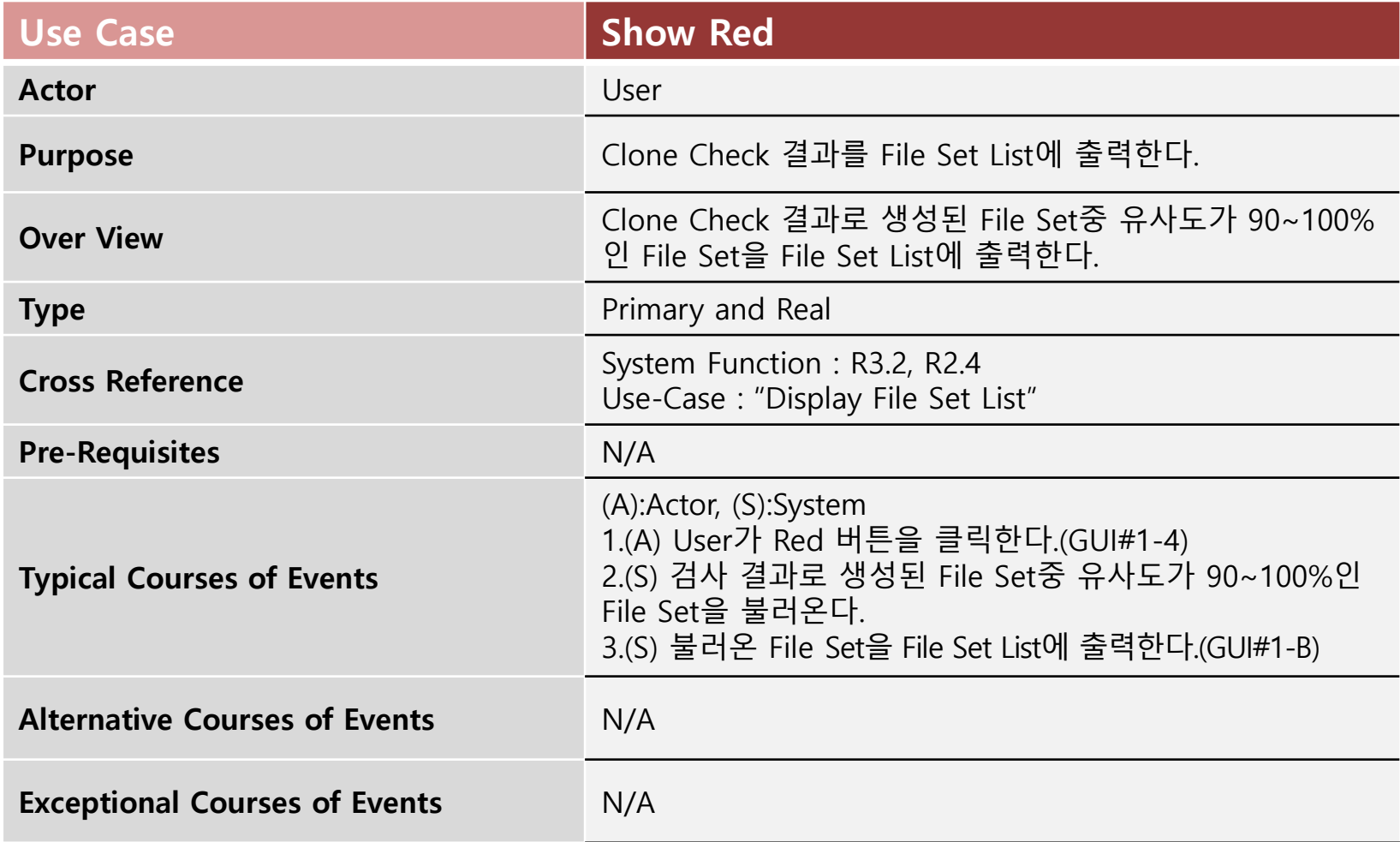

### 3 Define Real Use-Case Show Orange

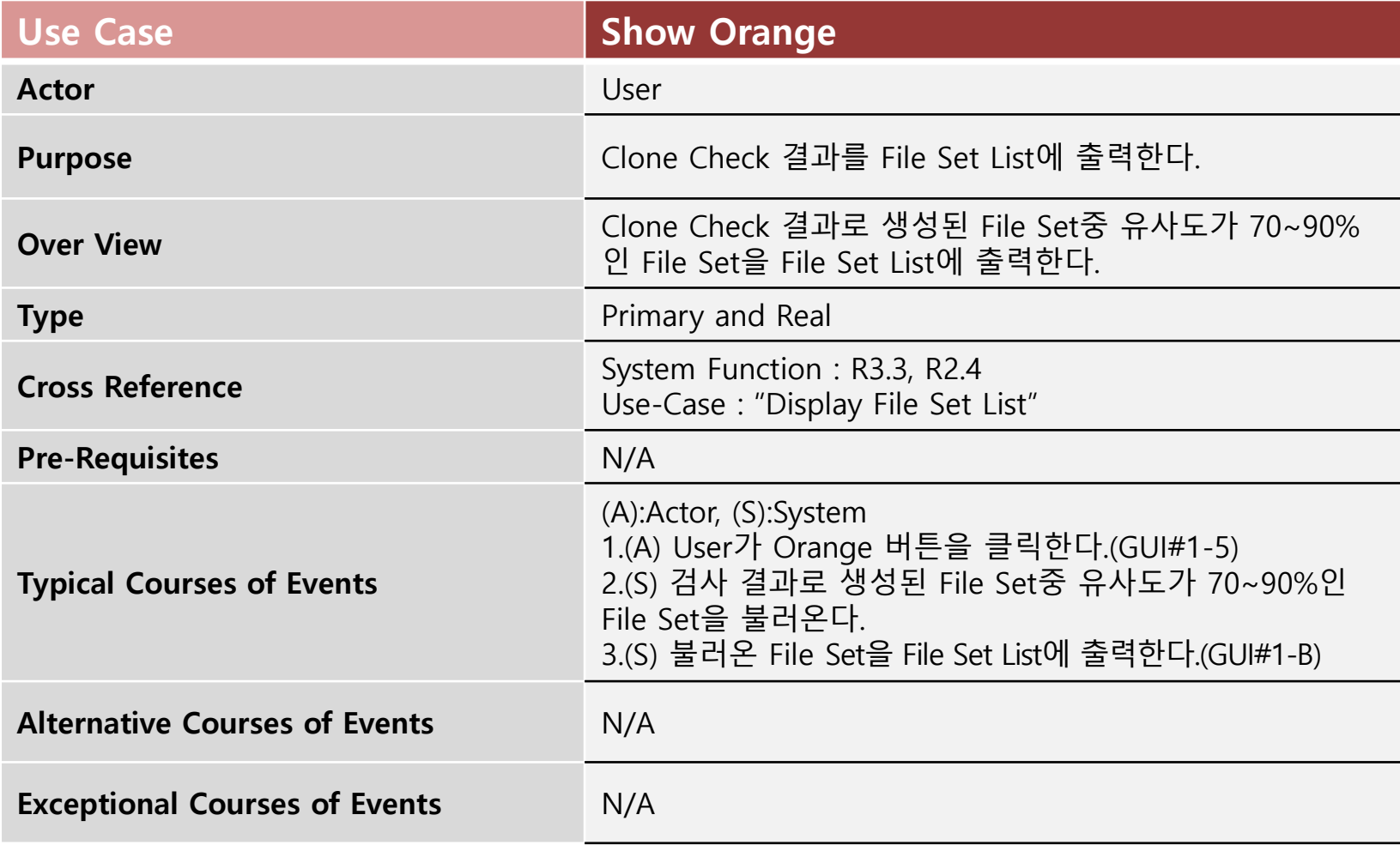

#### 3 Define Real Use-Case Show Yellow

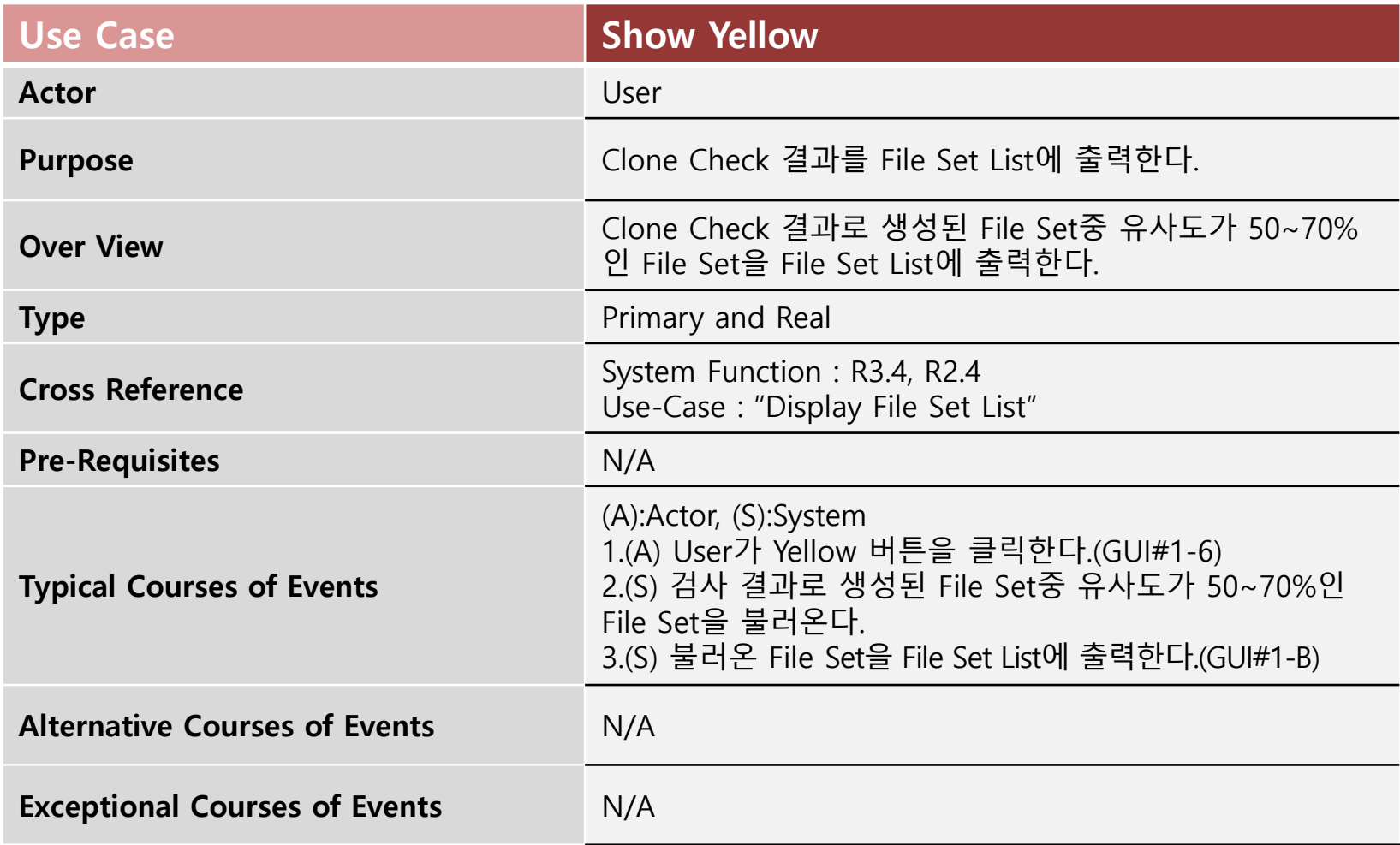

### 3 Define Real Use-Case Show Green

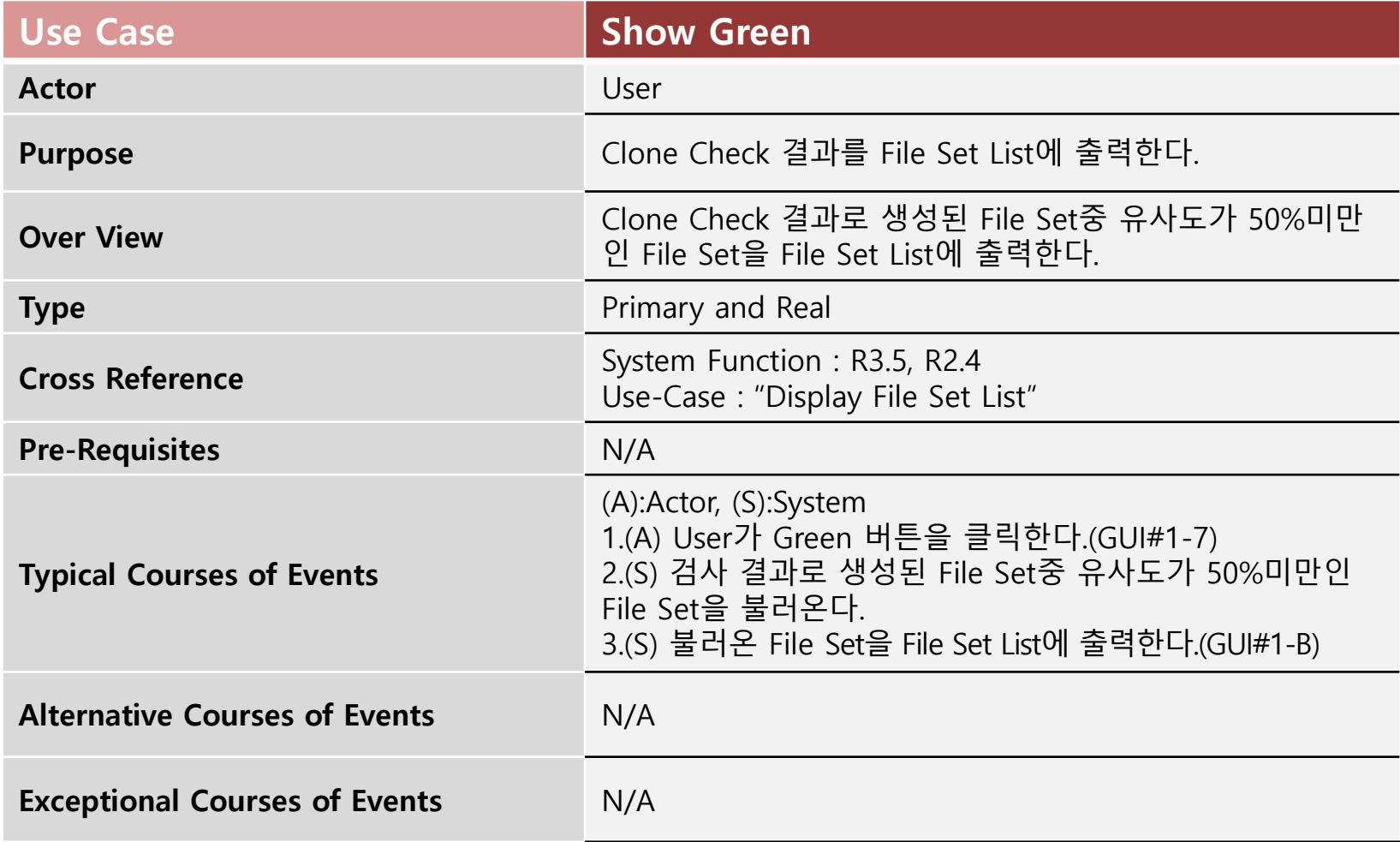

### 3 Define Real Use-Case Select File Set

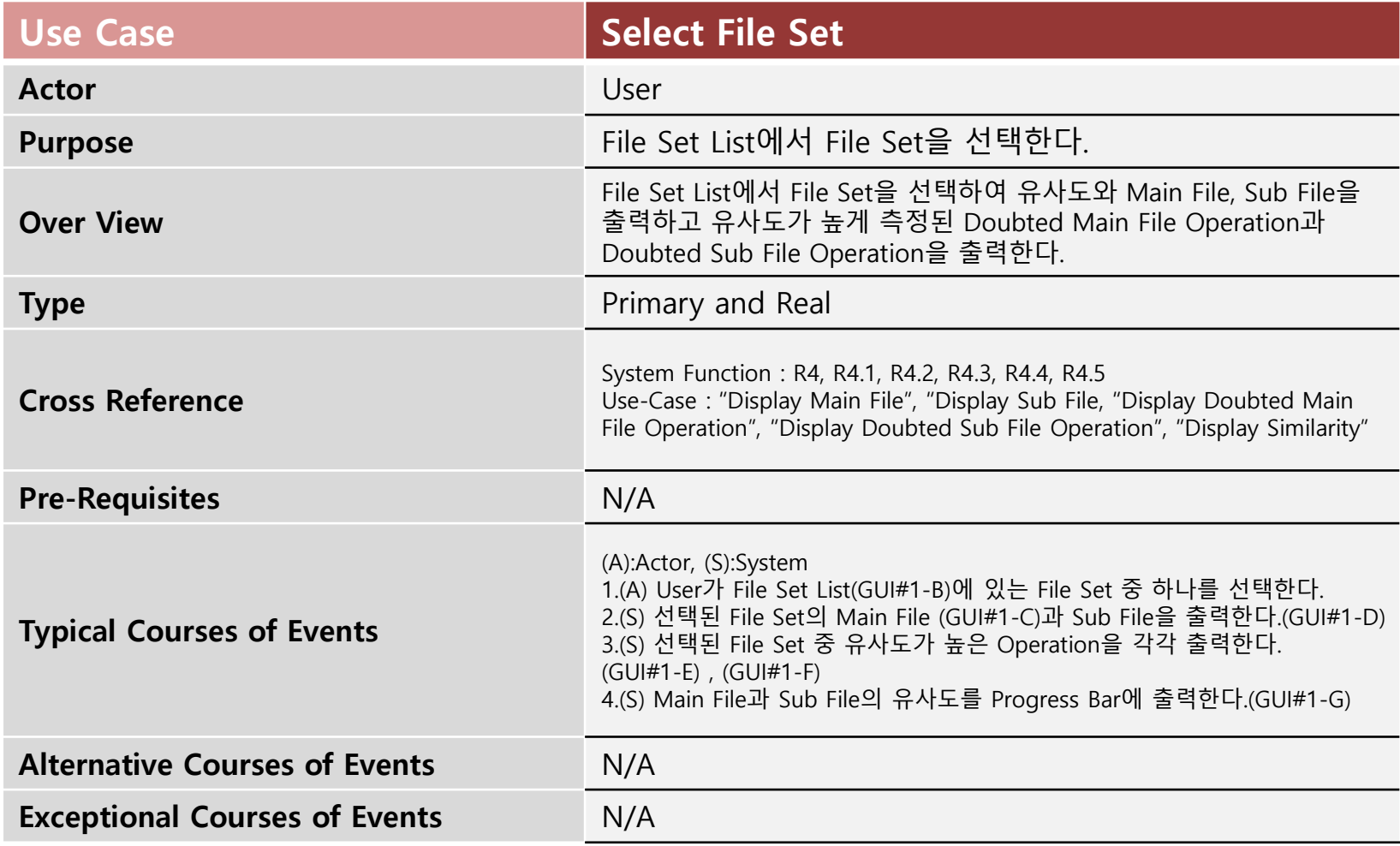

## 3 Define Real Use-Case

Display Main File

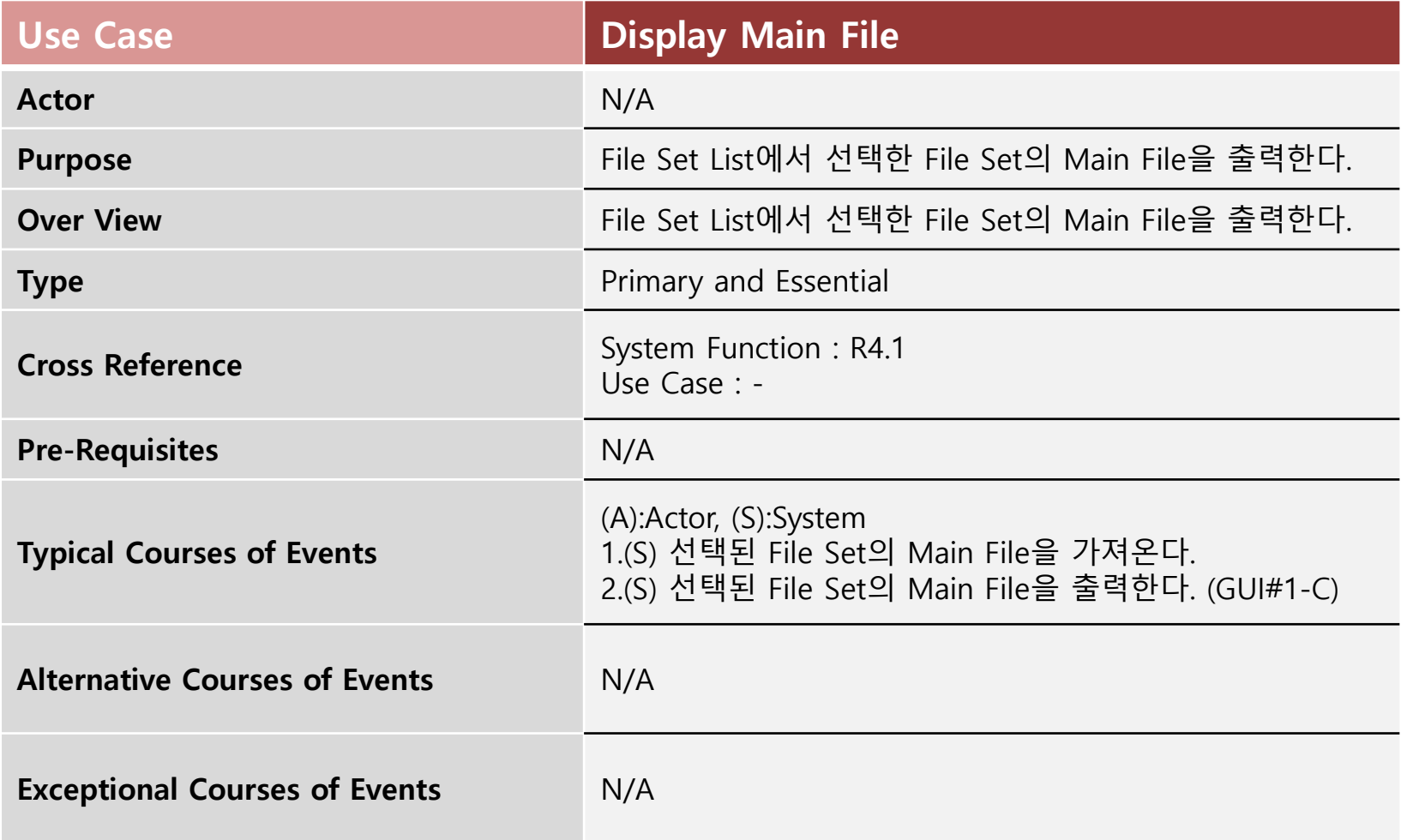

### 3 Define Real Use-Case Display Sub File

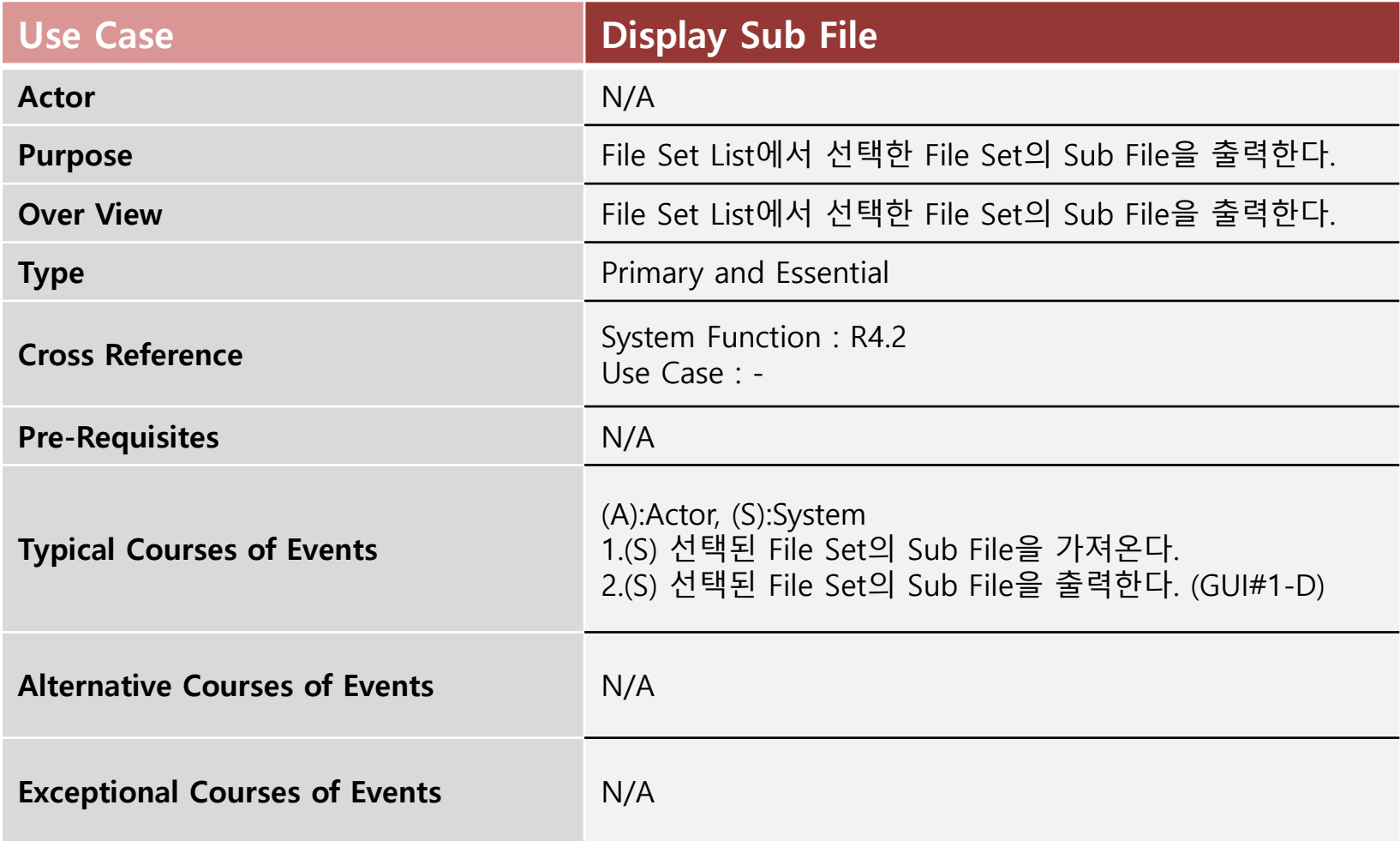

## 3 Define Real Use-Case

Display Doubted Main File Operation

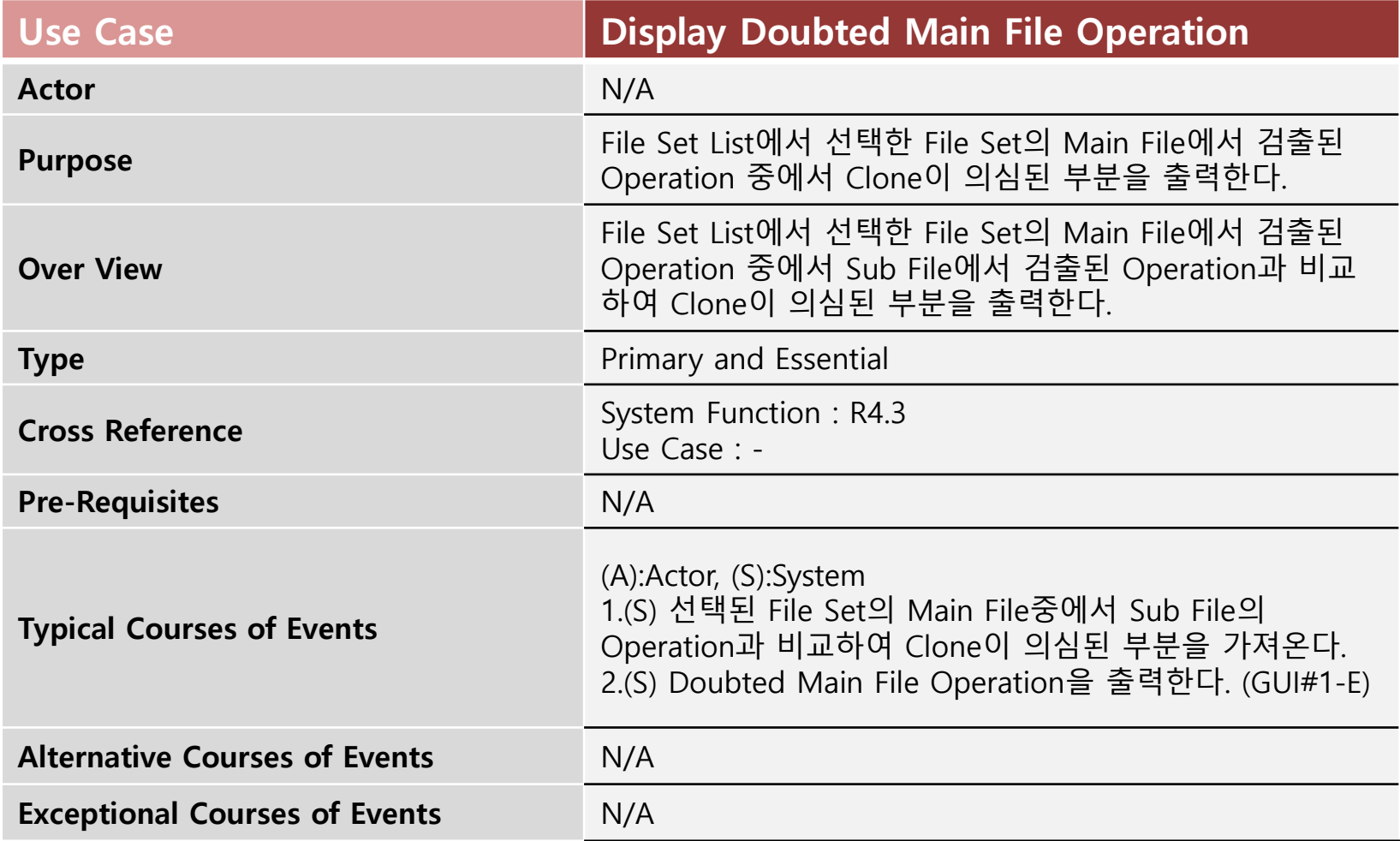

### Define Real Use-Case Display Doubted Sub File Operation

Use Case **Display Doubted Sub File Operation** Actor N/A Purpose File Set List에서 선택한 File Set의 Sub File에서 검출된 Operation 중에서 Clone이 의심된 부분을 출력한다. Over View File Set List에서 선택한 File Set의 Sub File에서 검출된 Operation 중에서 Main File에서 검출된 Operation과 비교 하여 Clone이 의심된 부분을 출력한다. **Type Primary and Essential** Cross Reference System Function : R4.3 Use Case : - Pre-Requisites N/A Typical Courses of Events (A):Actor, (S):System 1.(S) 선택된 File Set의 Sub File중에서 Main File의 Operation과 비교하여 Clone이 의심된 부분을 가져온다. 2.(S) Doubted Sub File Operation을 출력한다. (GUI#1-F) Alternative Courses of Events N/A Exceptional Courses of Events M/A

## 3 Define Real Use-Case

Display Similarity

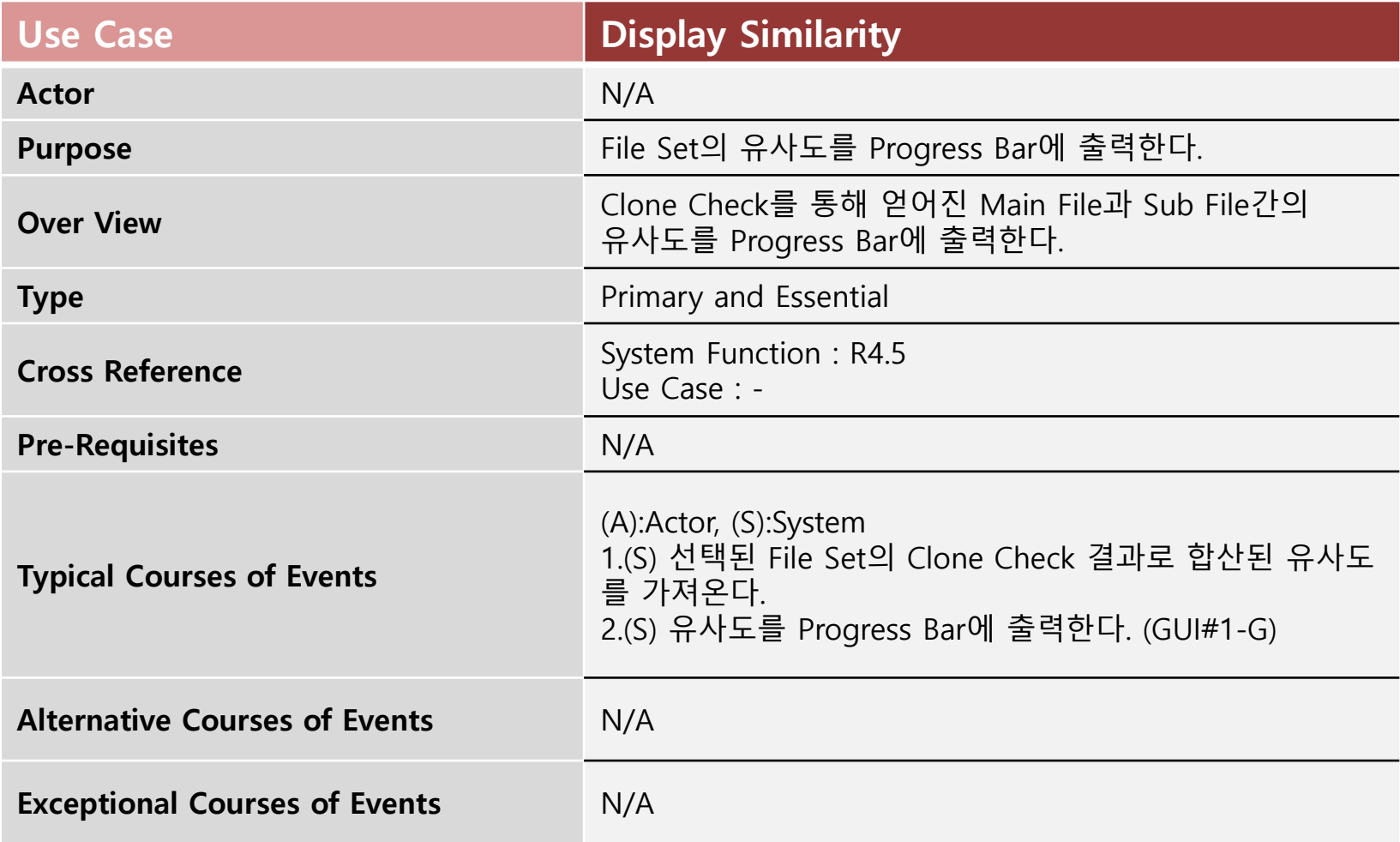

### 3 Define Real Use-Case User Accept

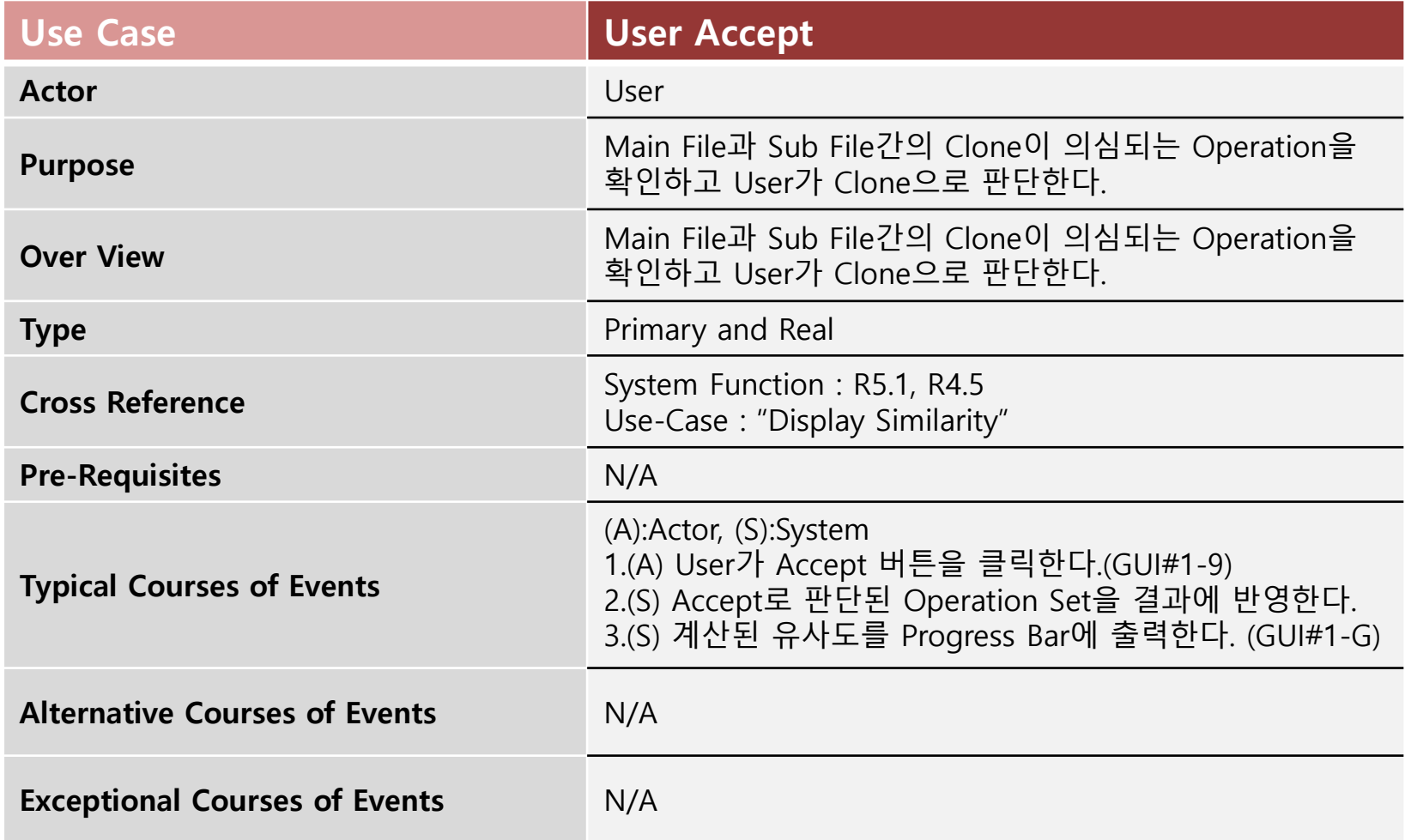

### 3 Define Real Use-Case User Reject

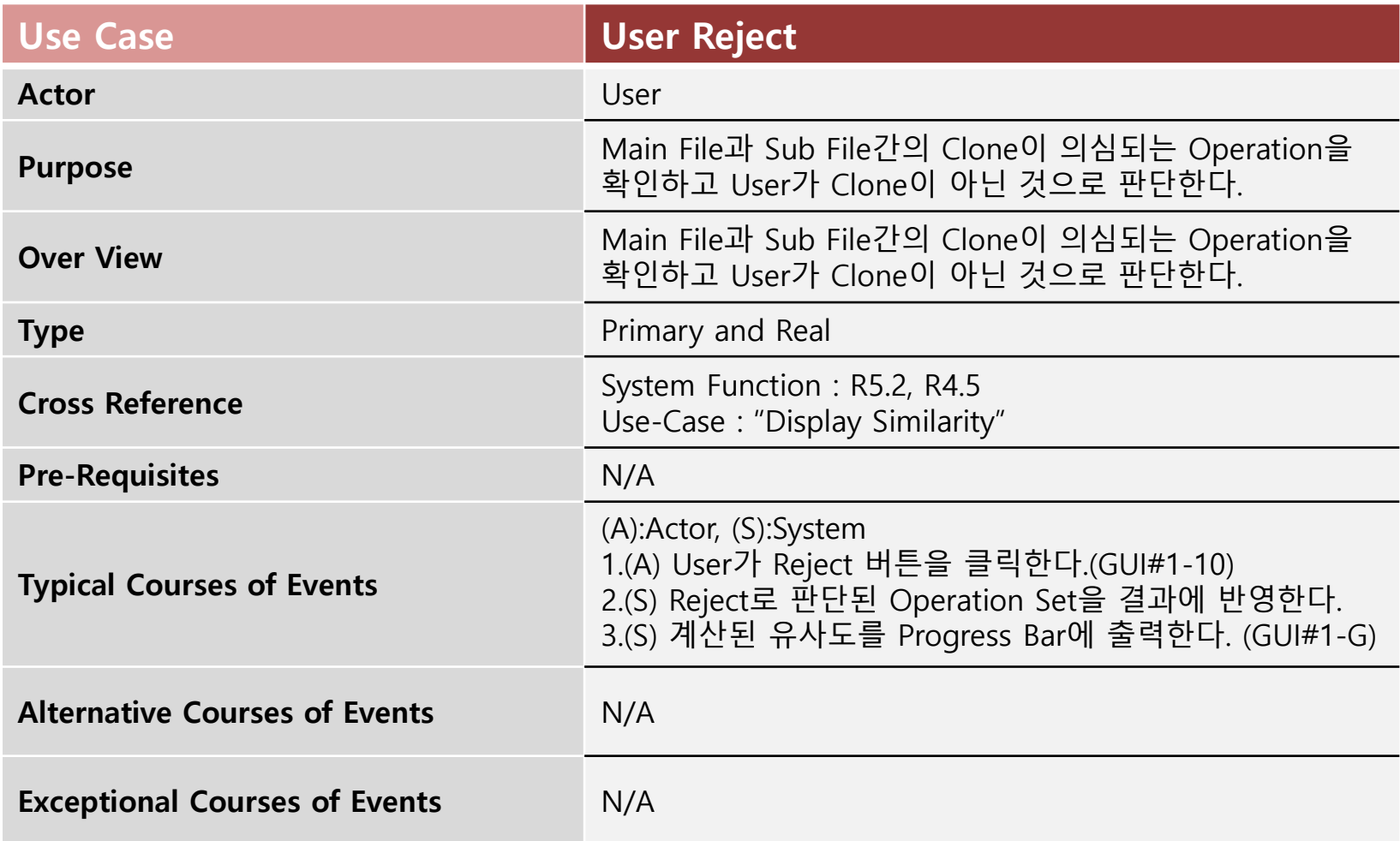

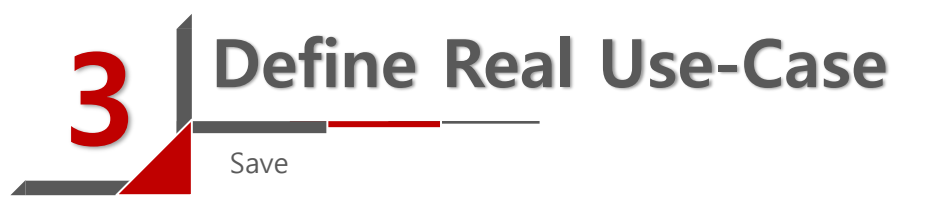

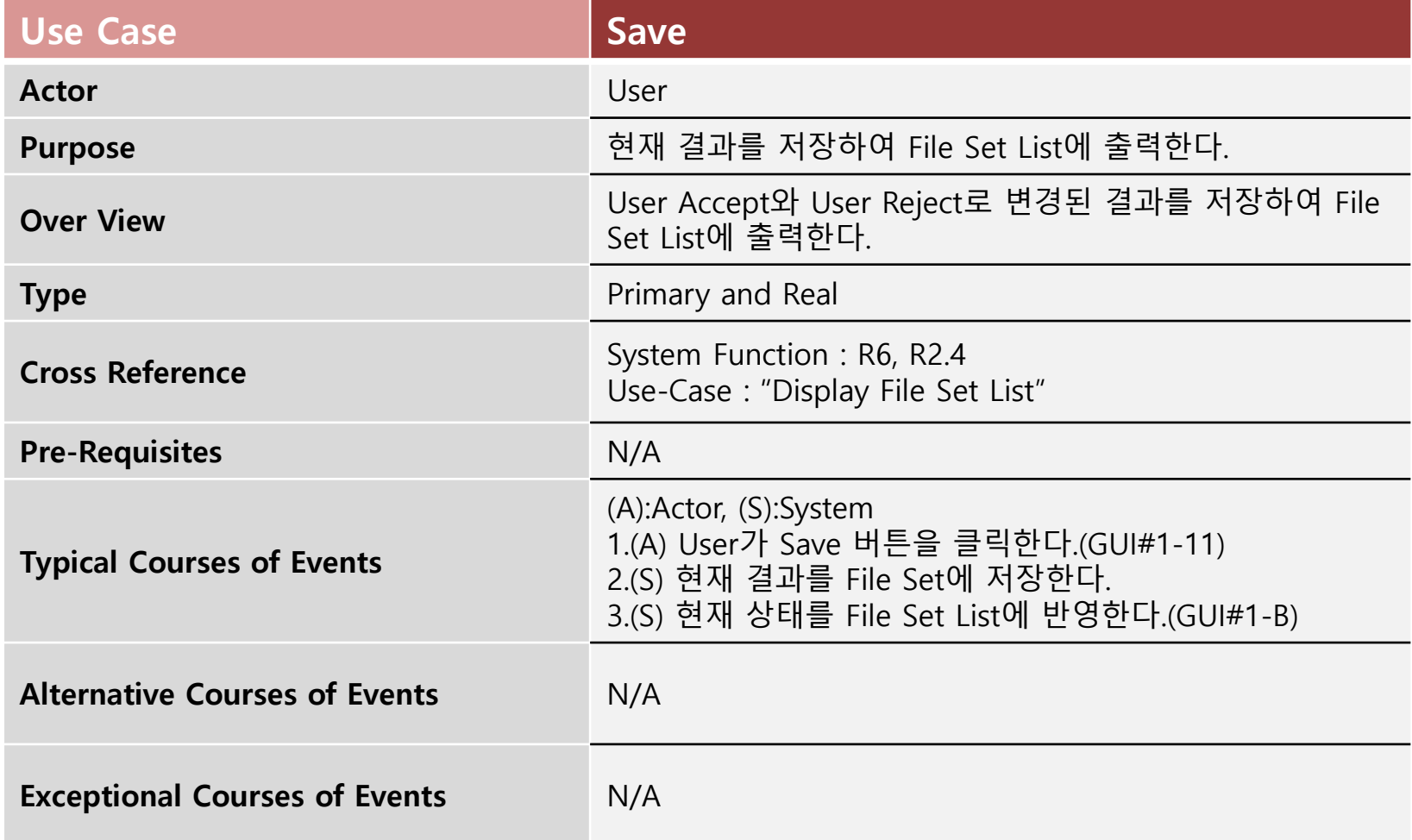

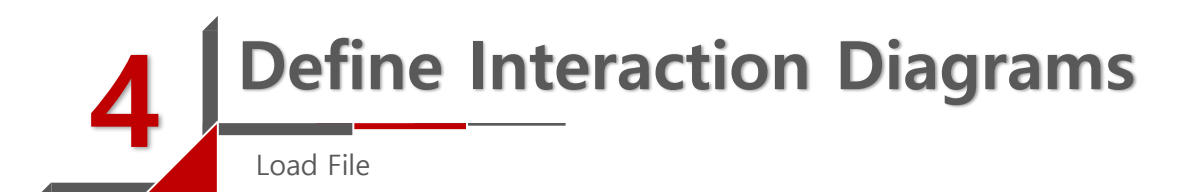

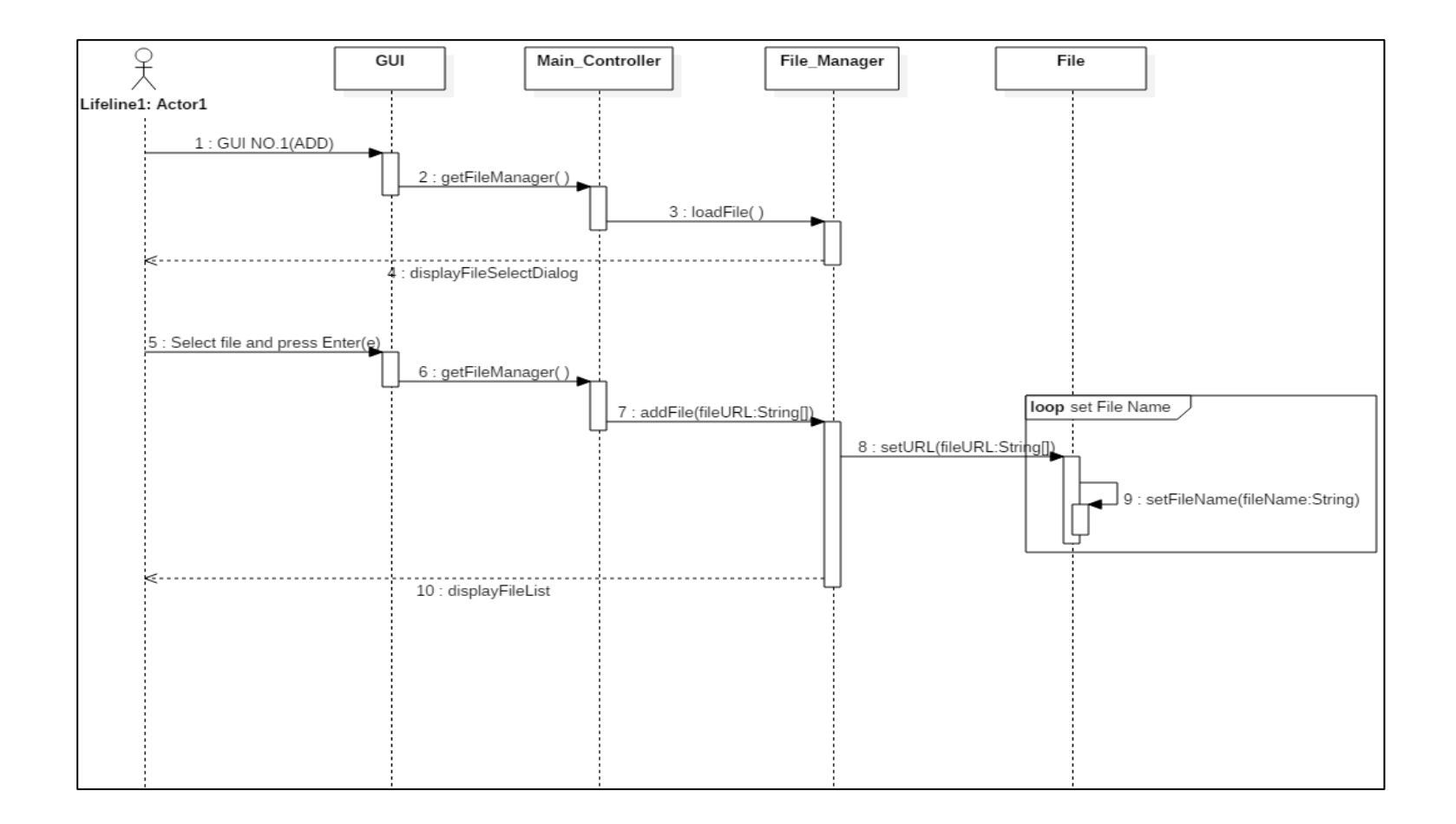

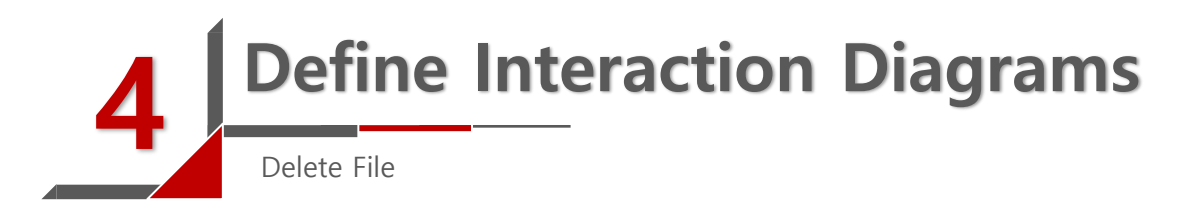

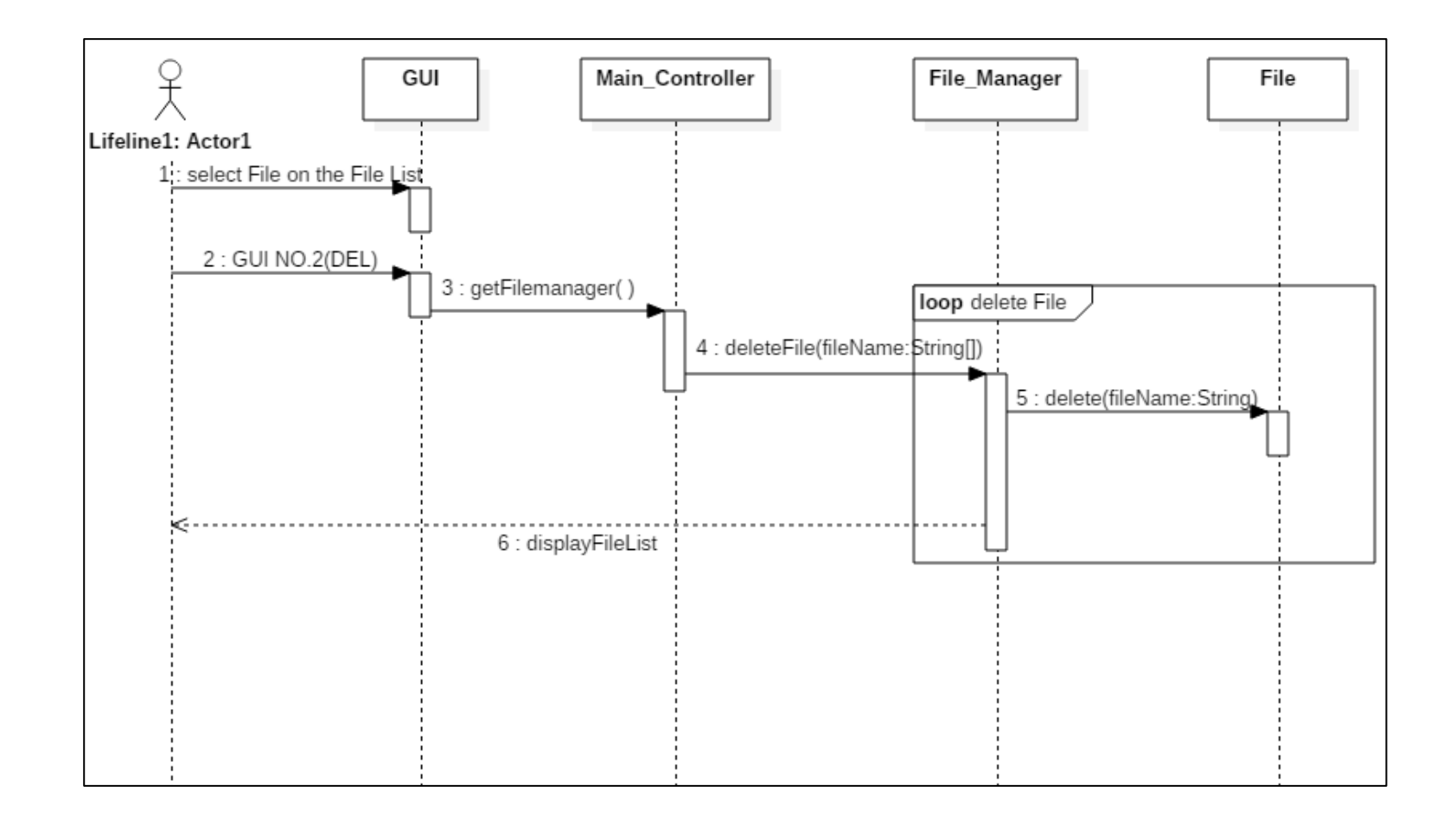

### Define Interaction Diagrams

Clone Check

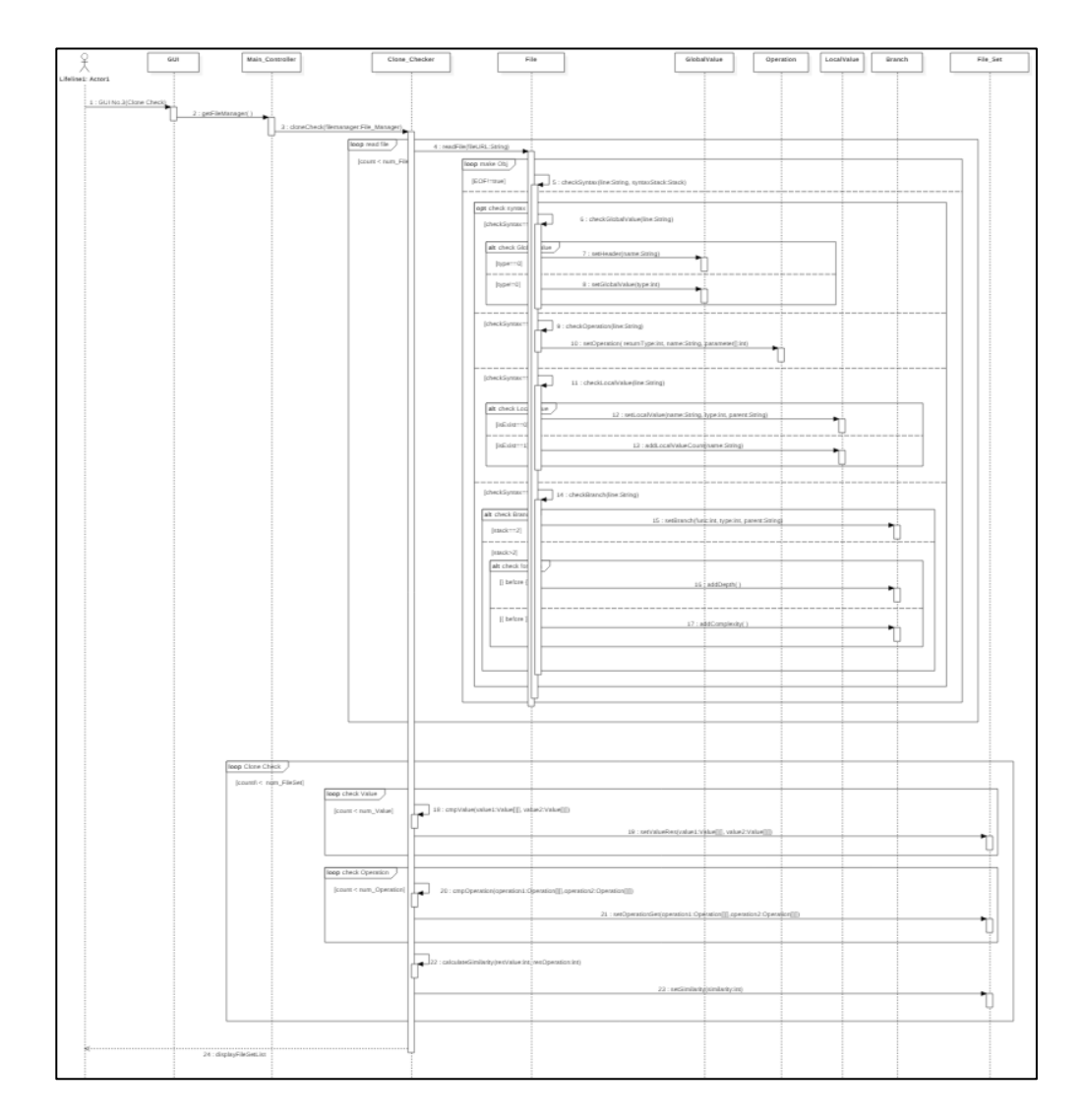

### **4 Define Interaction Diagrams**

Clone Check

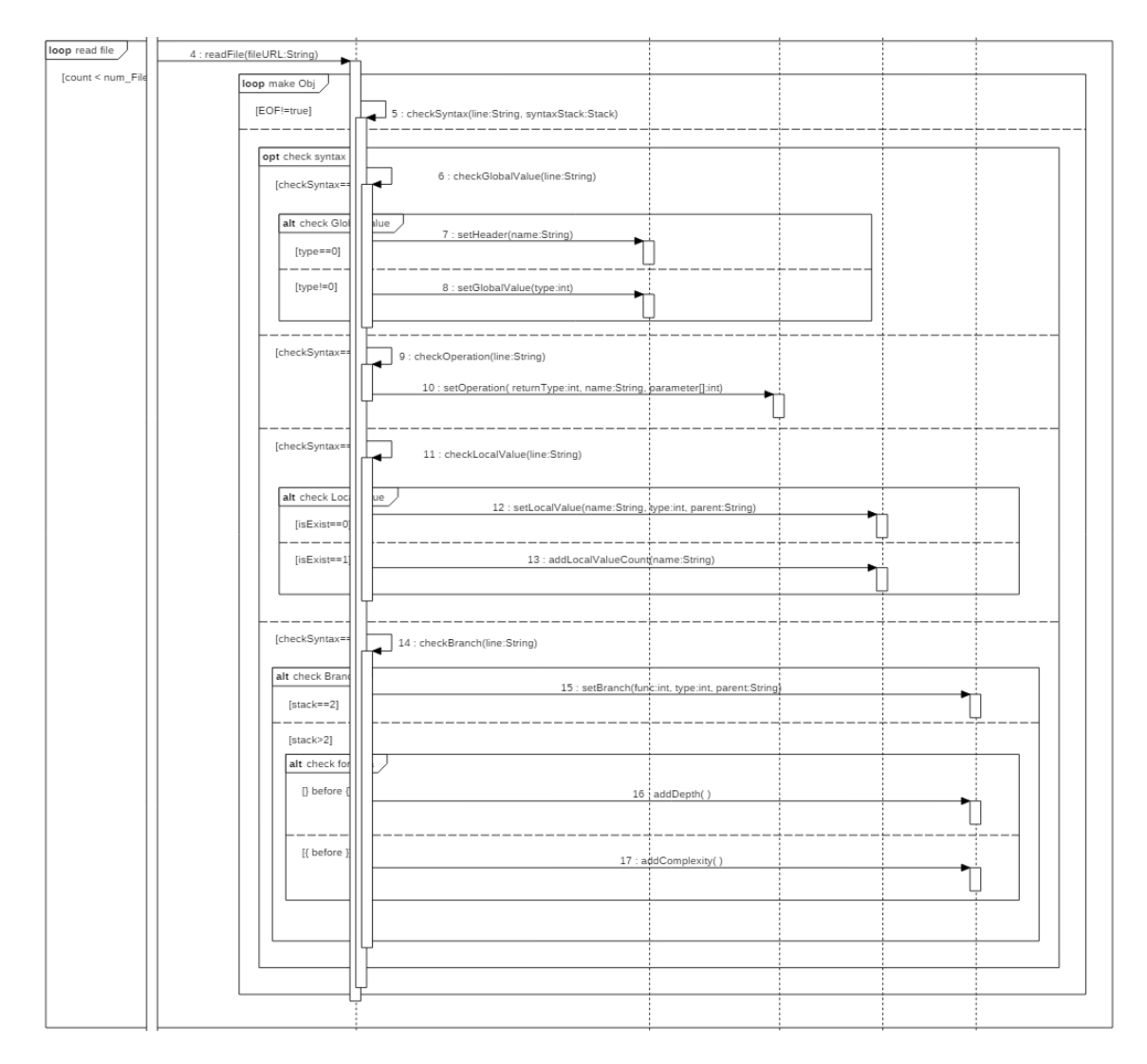

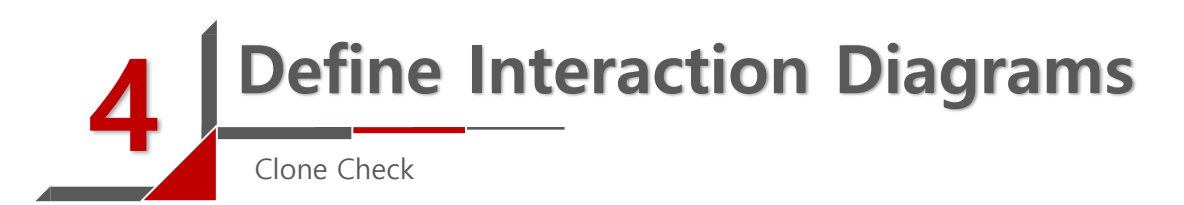

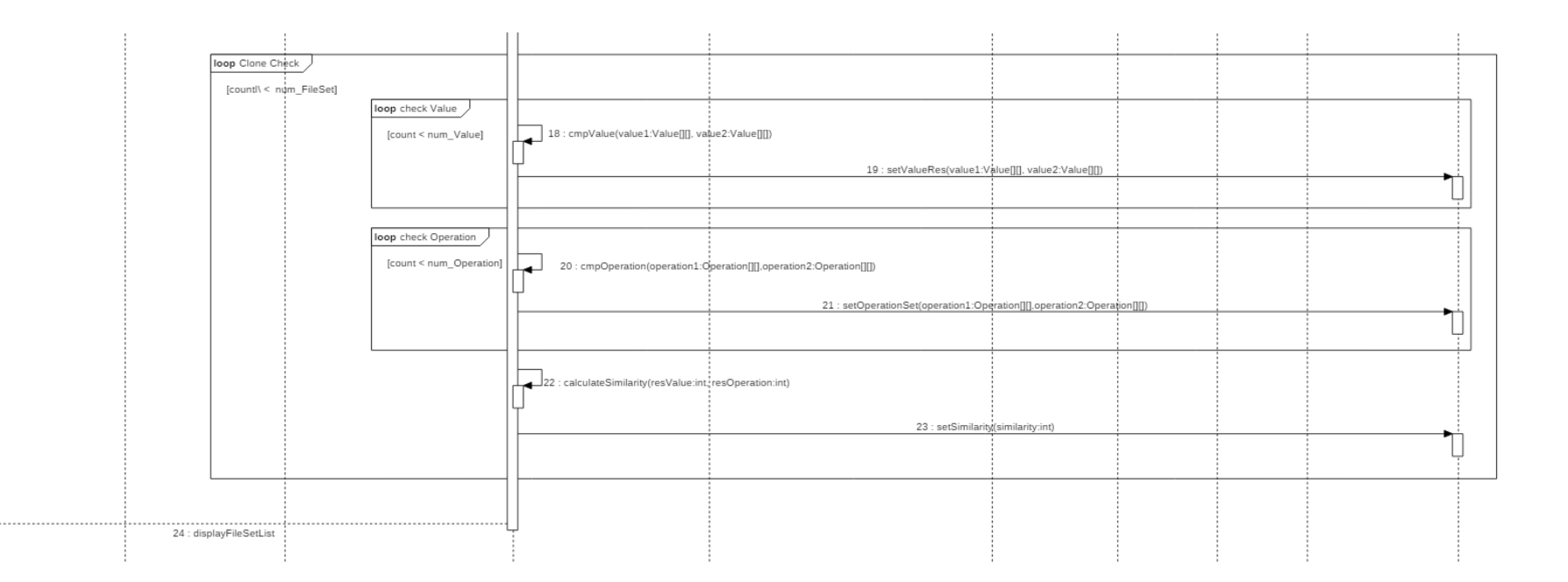

## Define Interaction Diagrams

Show All, Show Red, Show Orange, Show Yellow, Show Green

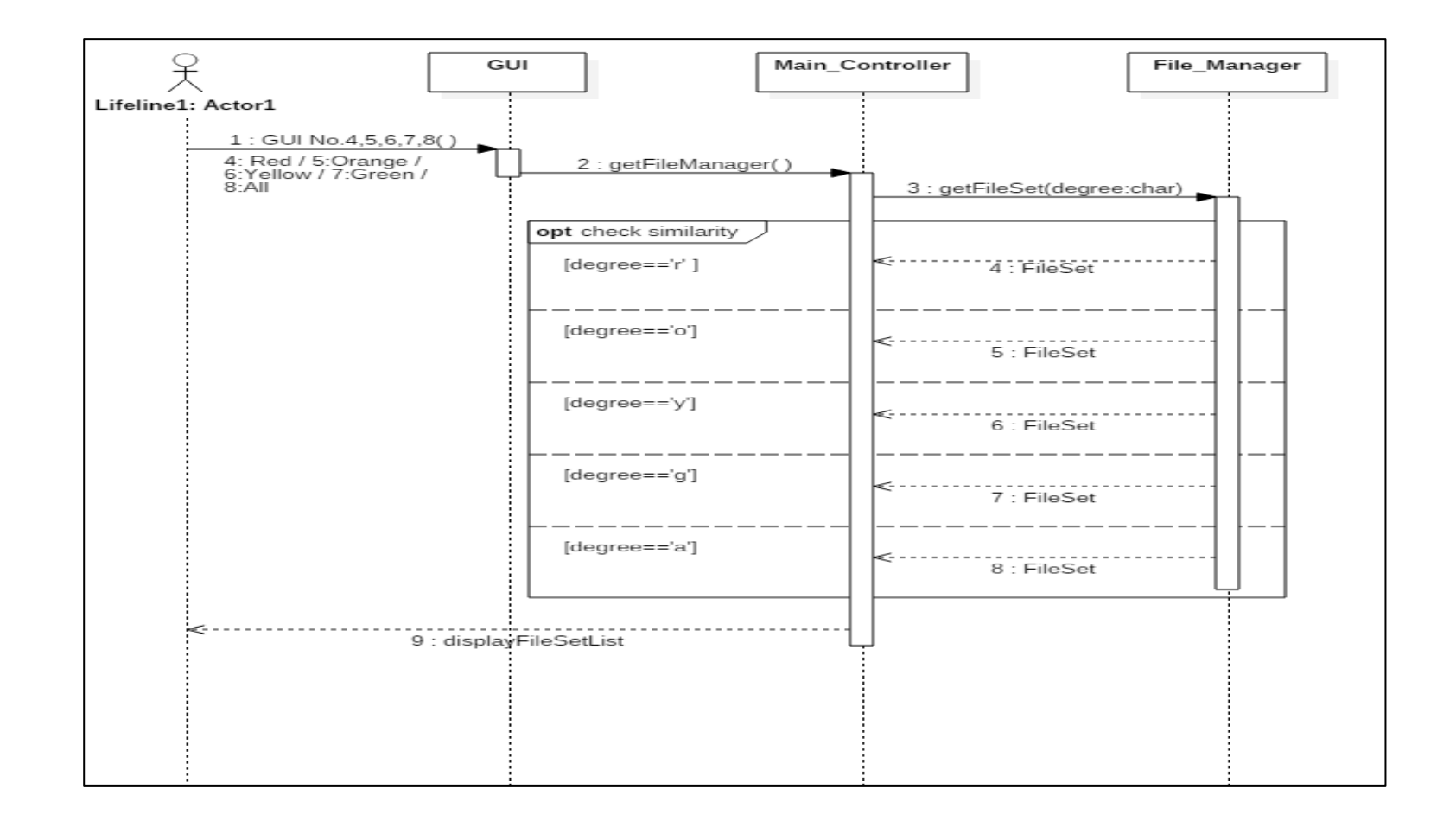

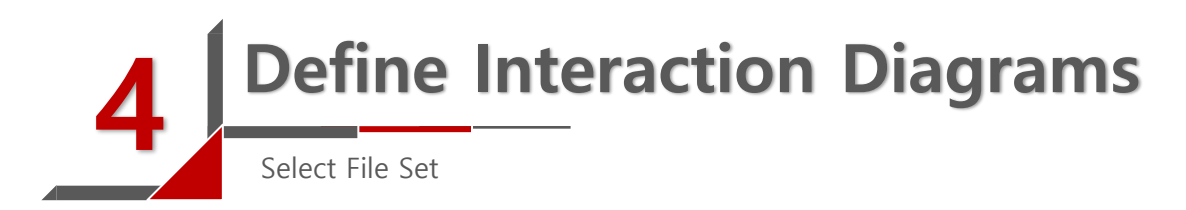

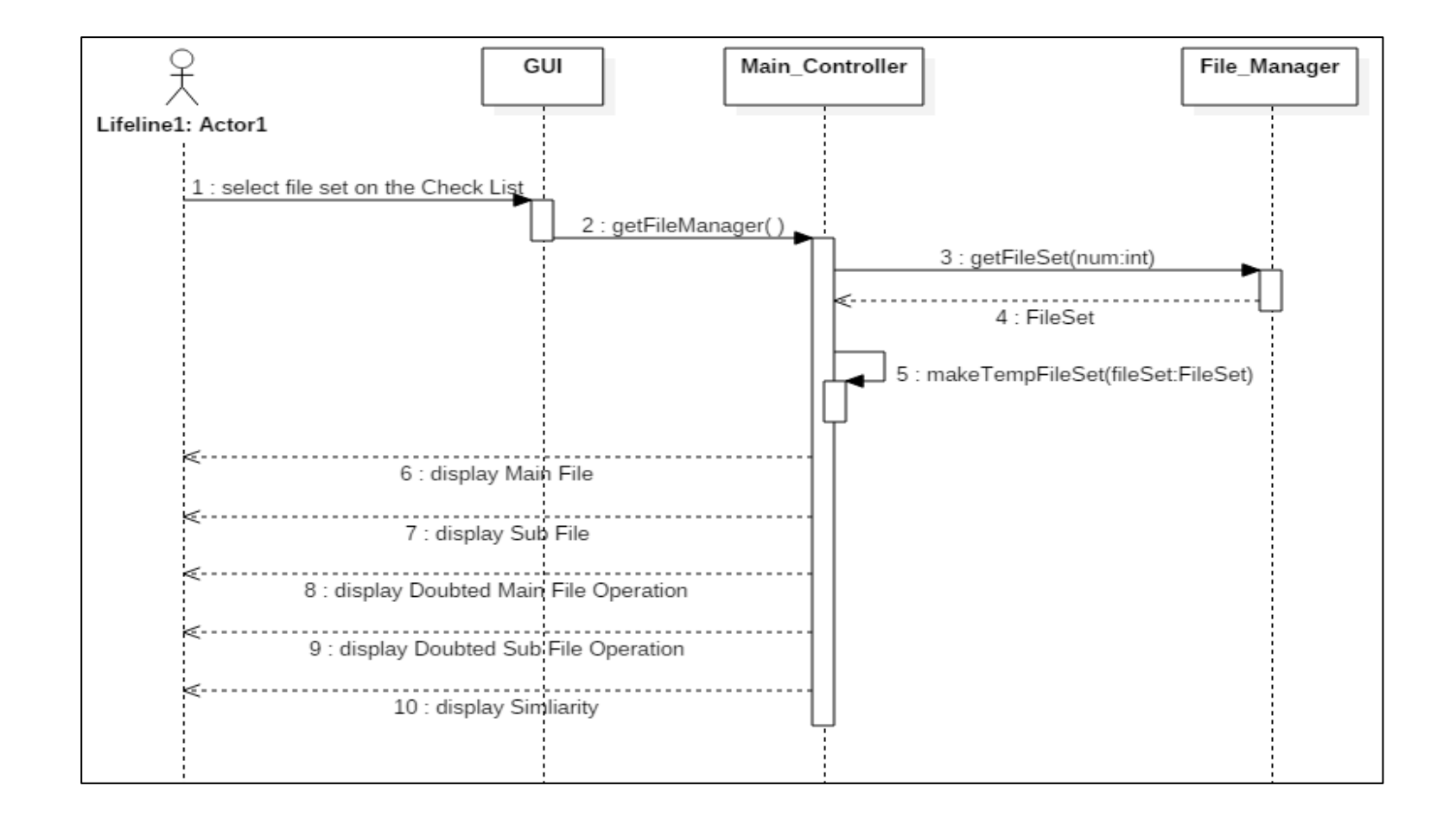

### Define Interaction Diagrams User Accept

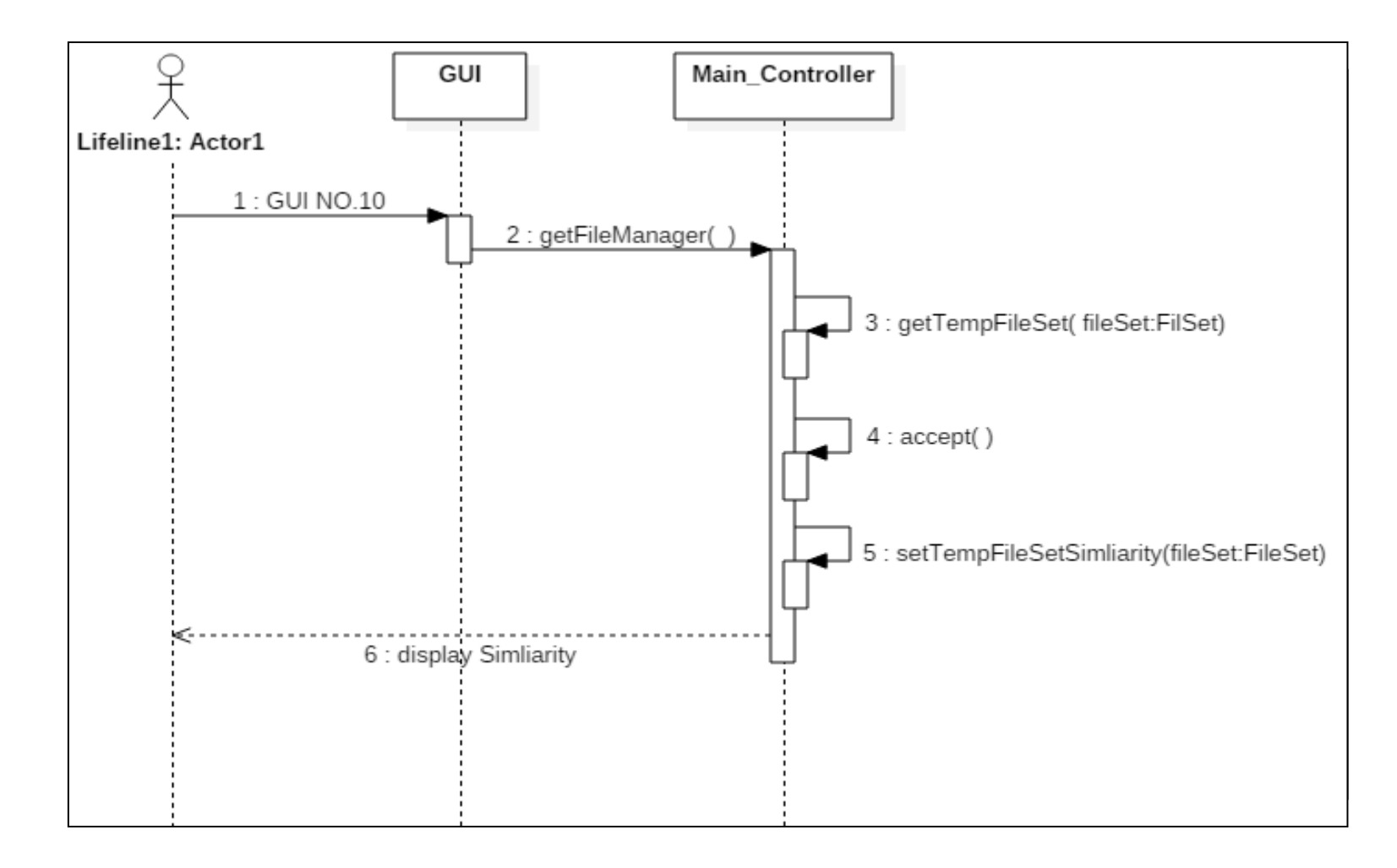

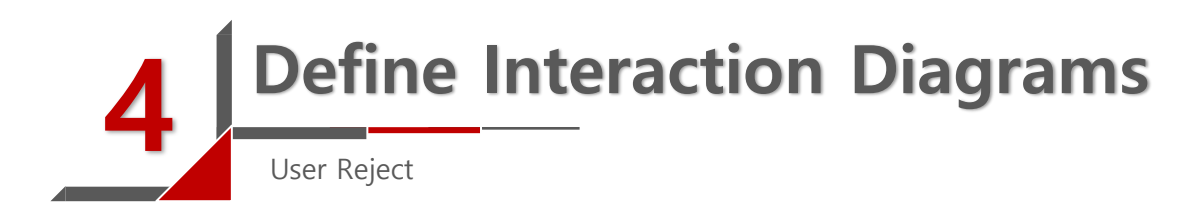

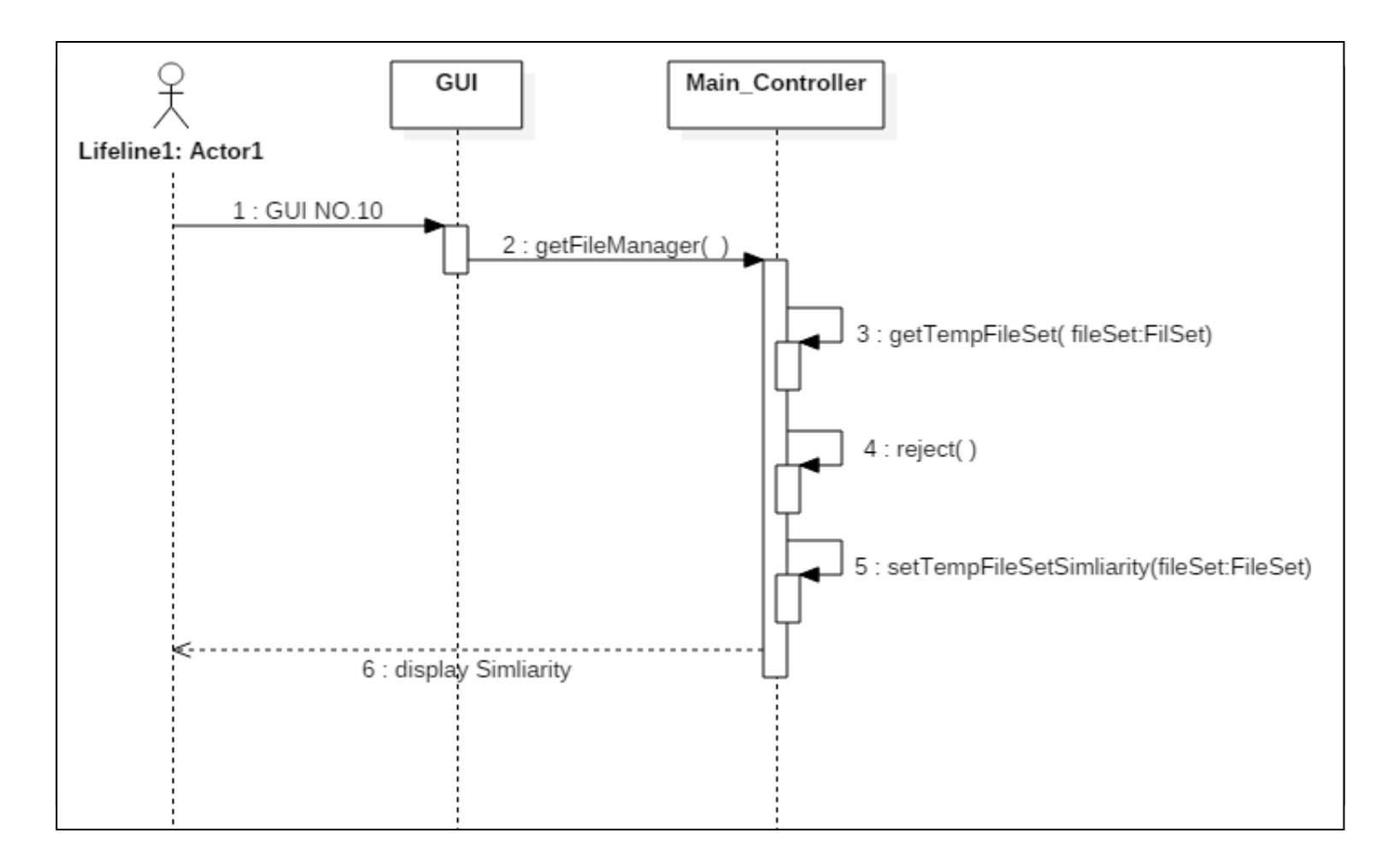

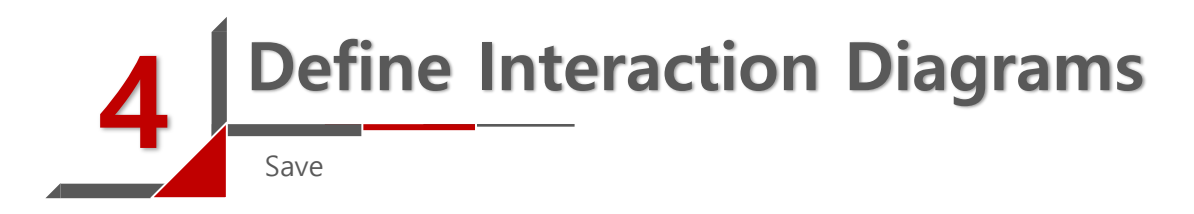

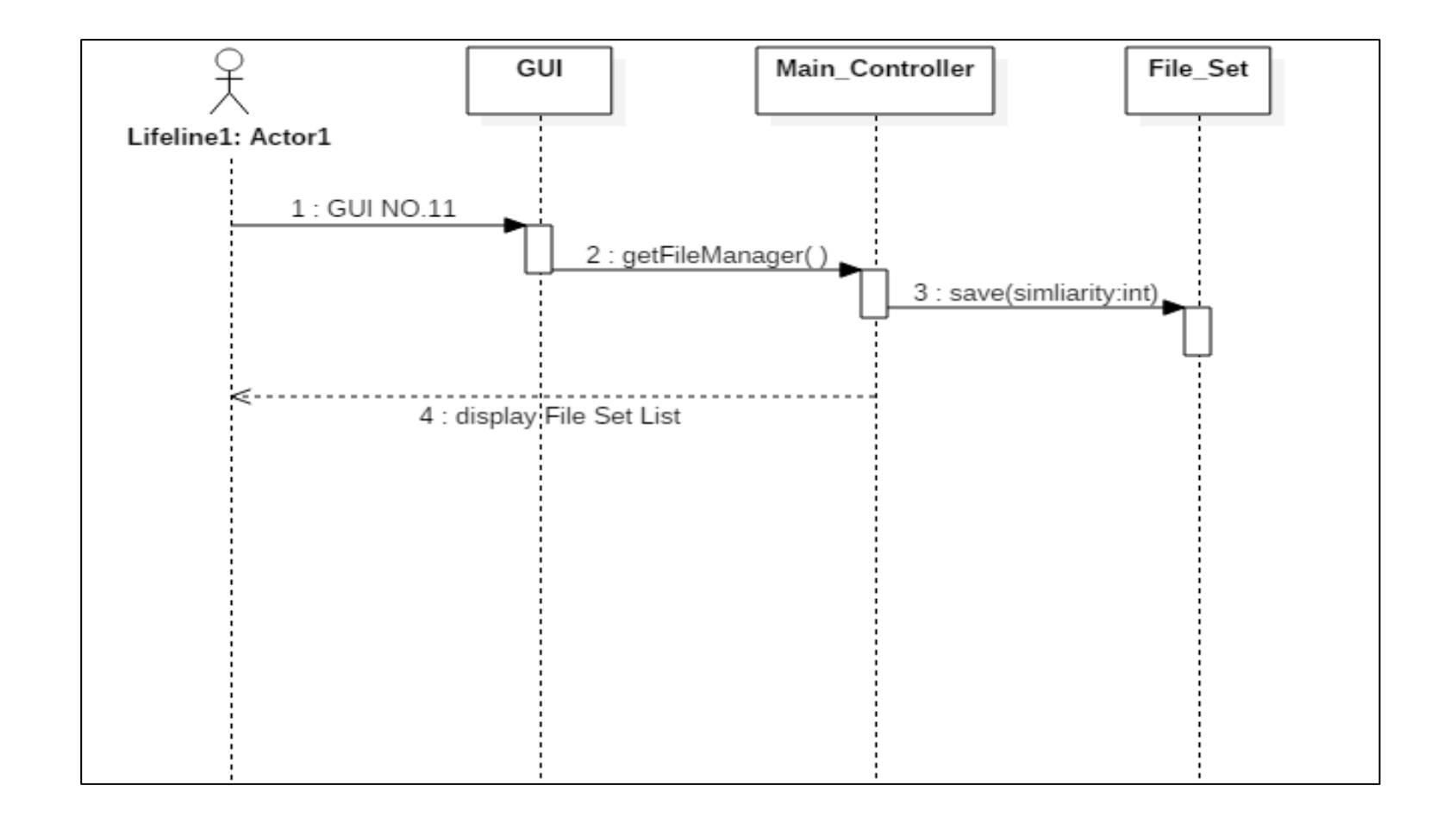

### Define Design Class Diagrams

Define Design Class Diagram

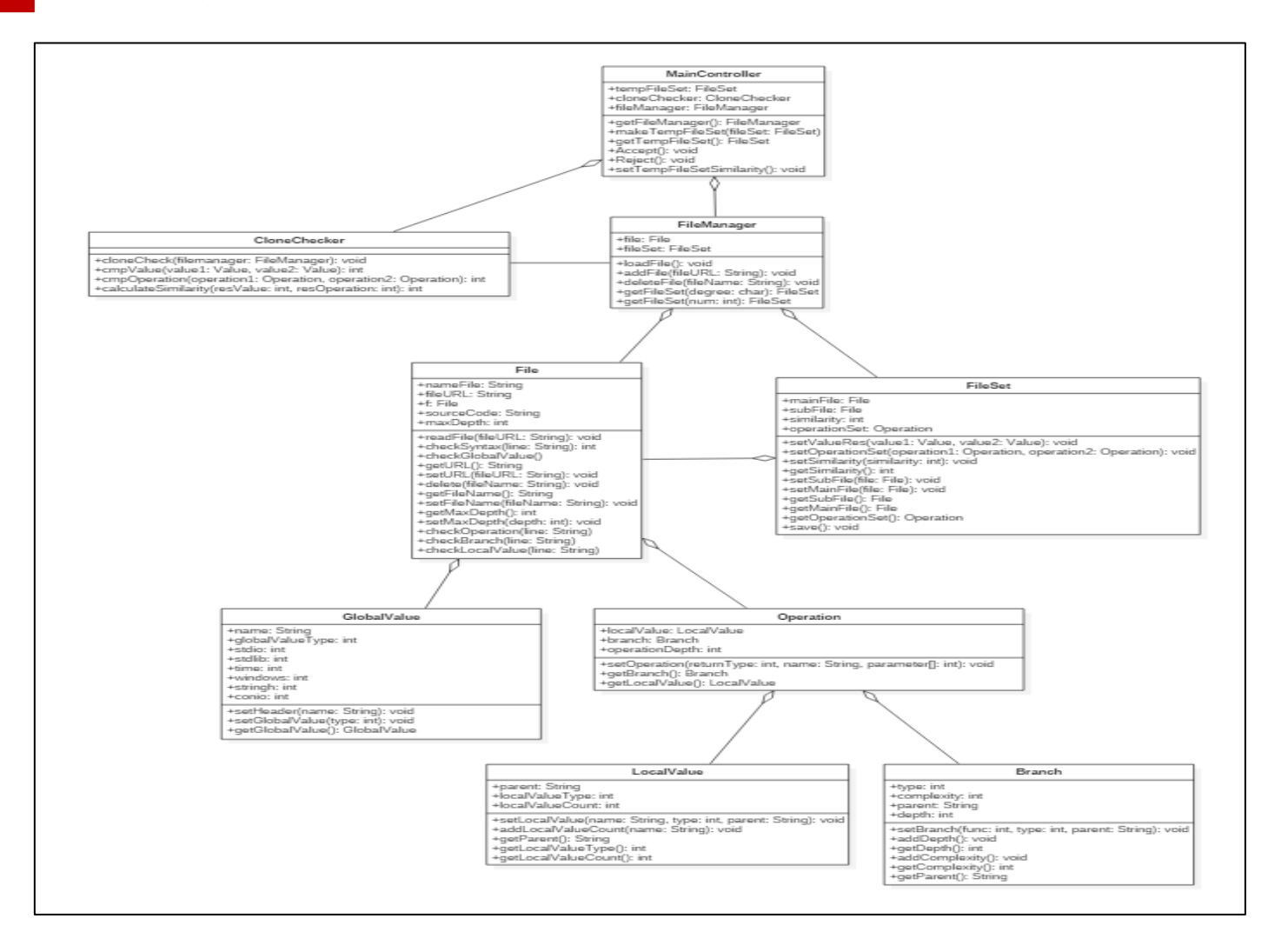

#### Design Traceability Analysis Load File

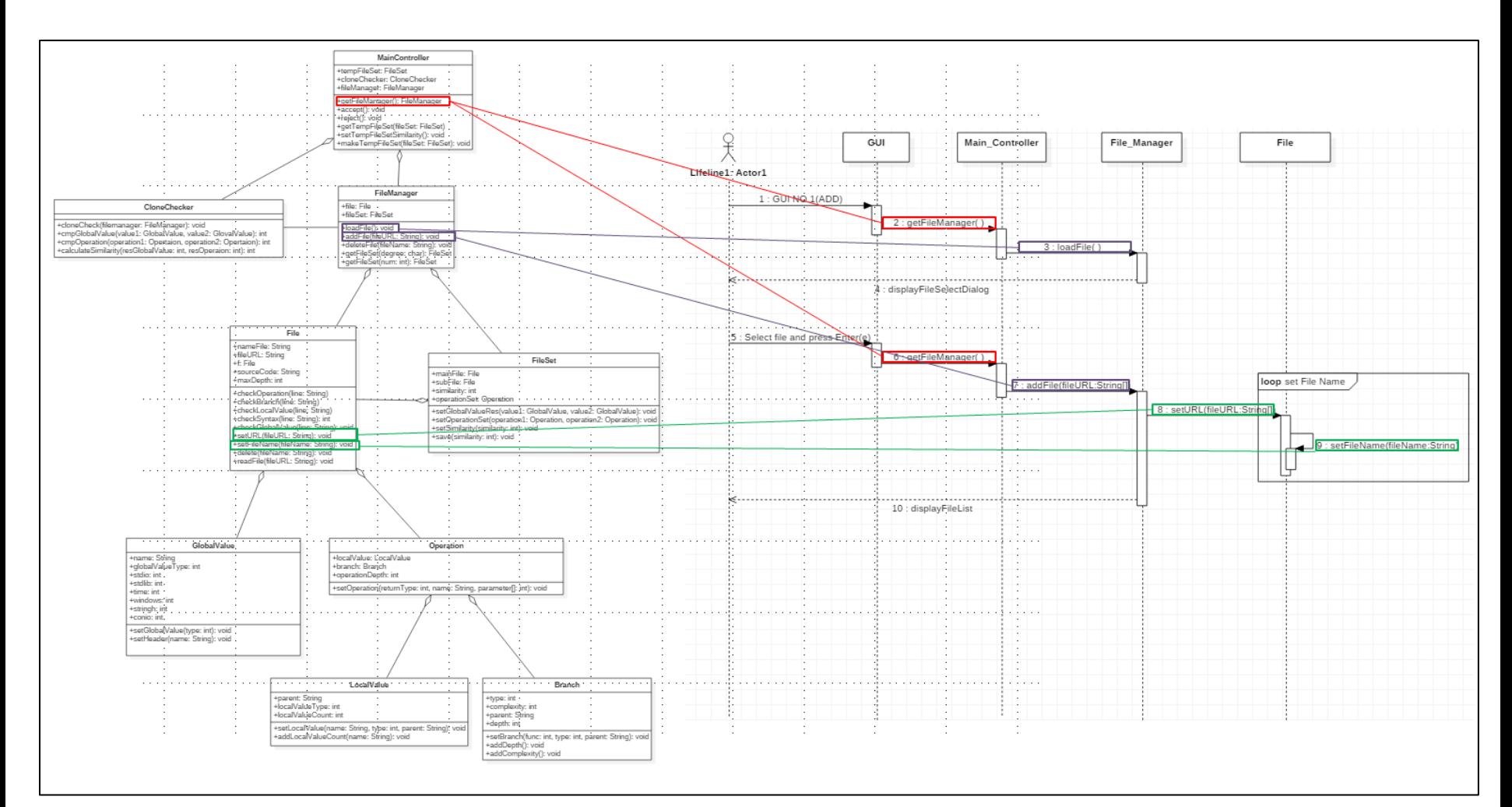

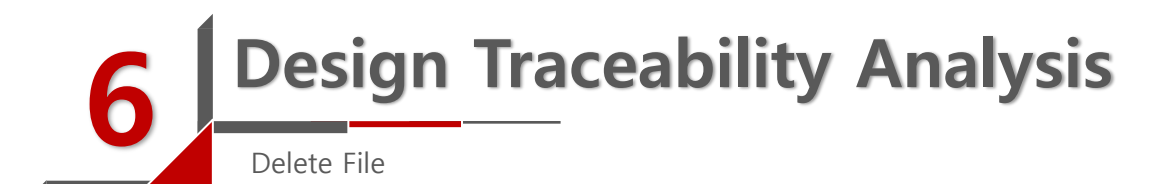

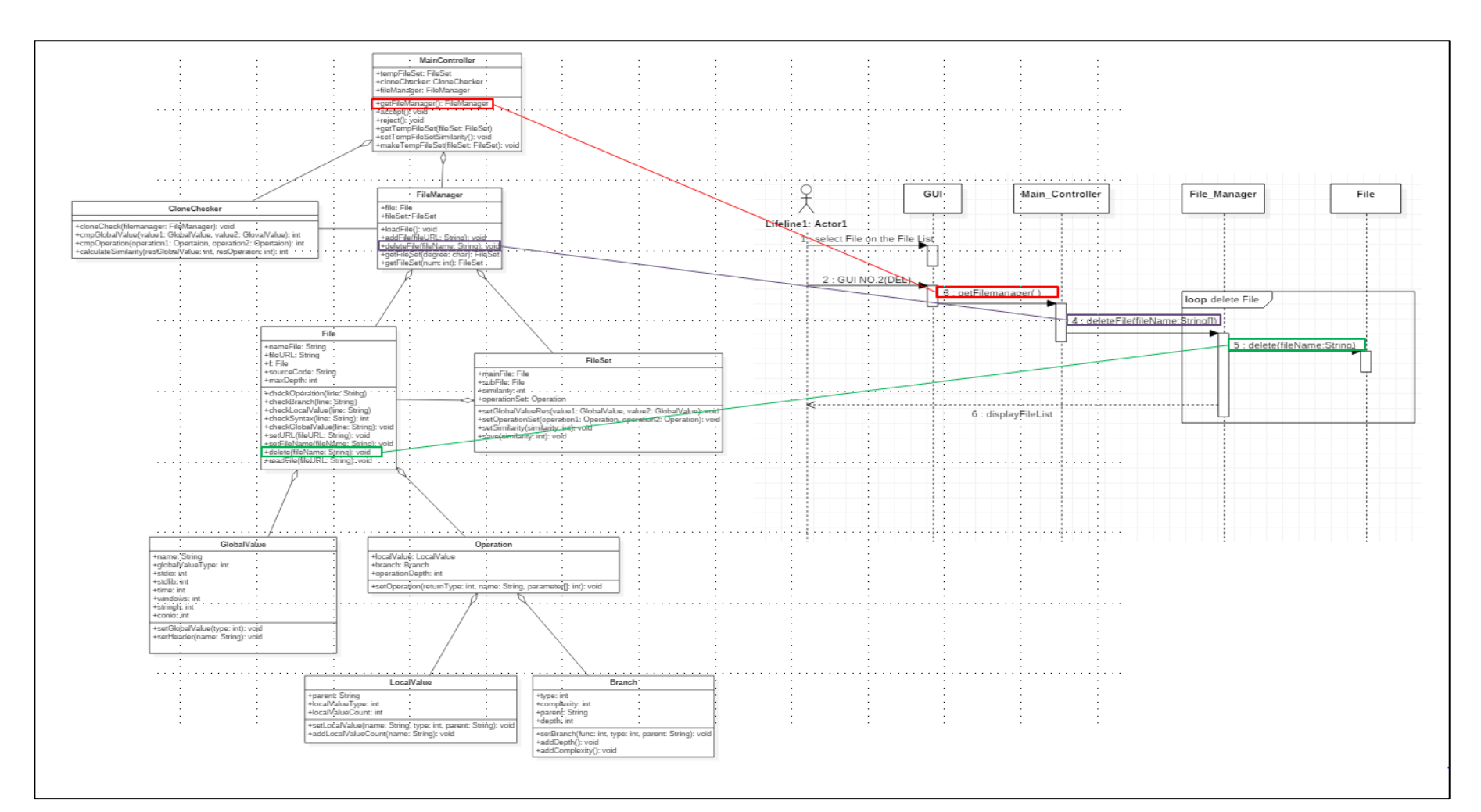

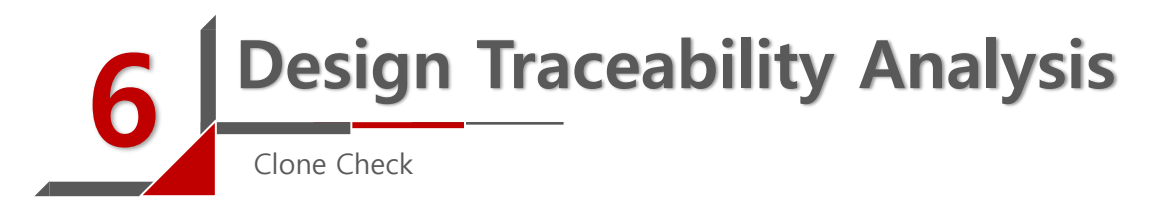

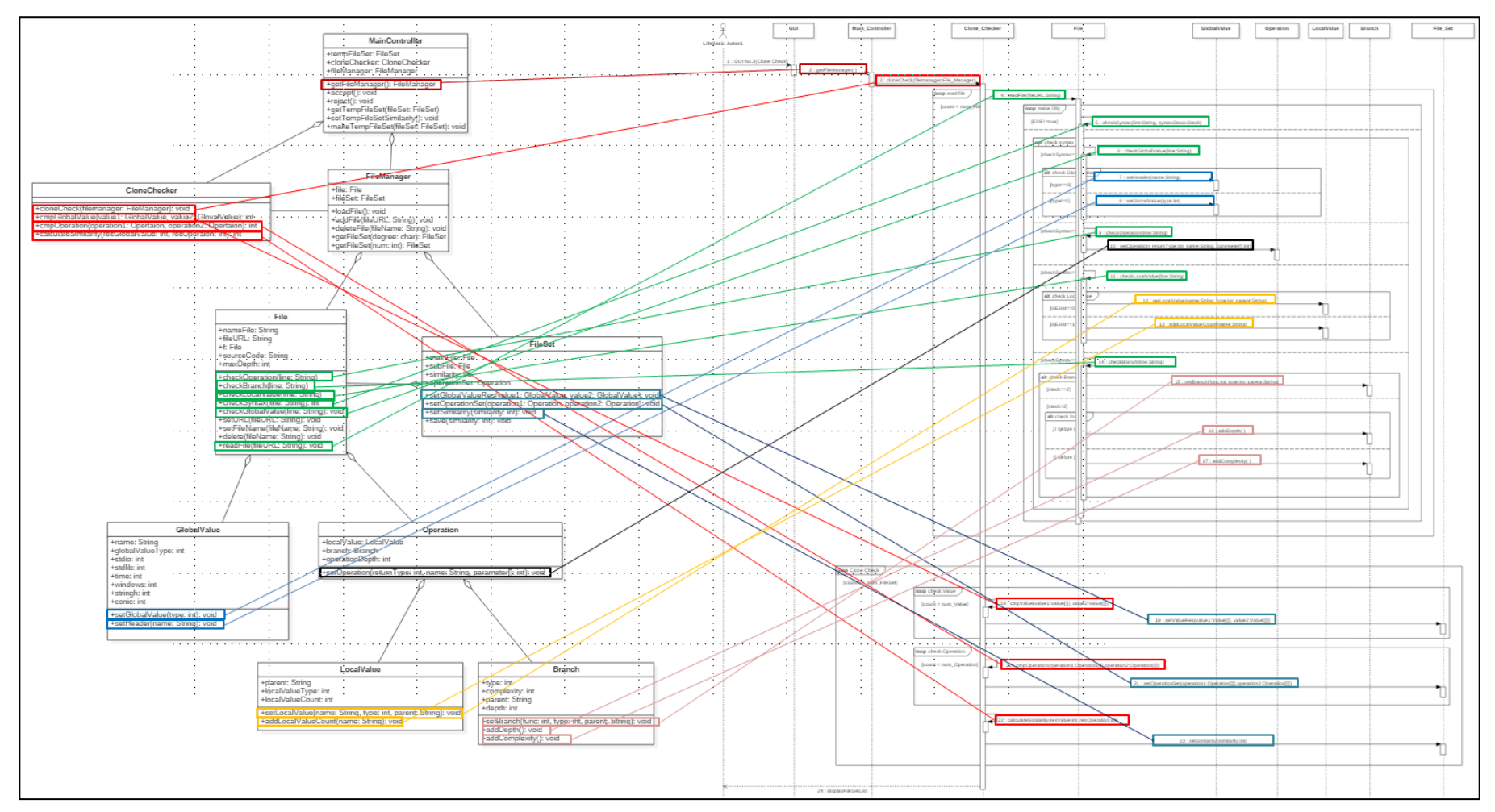

### Design Traceability Analysis

Show All, Show Red, Show Orange, Show Yellow, Show Green

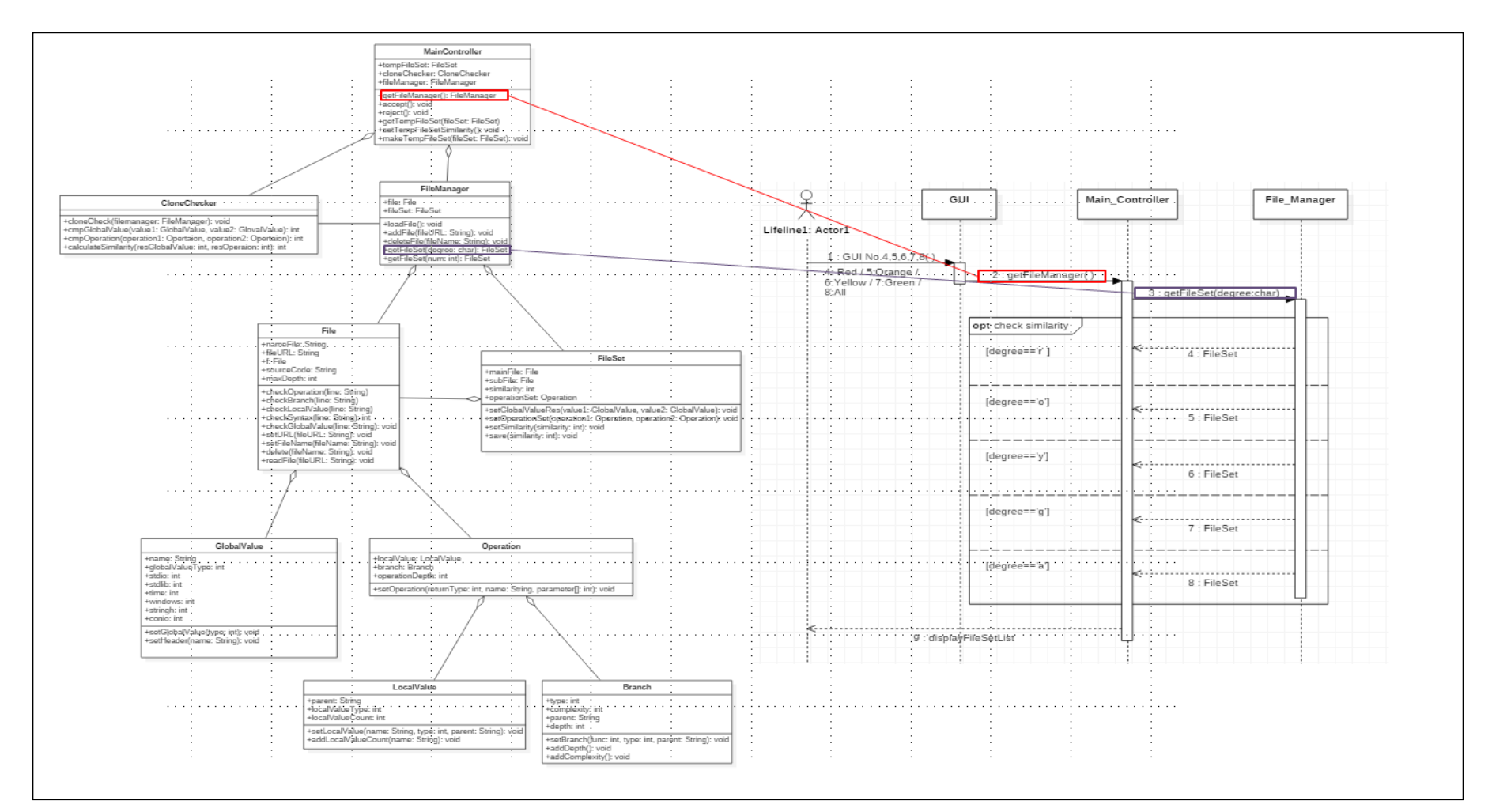

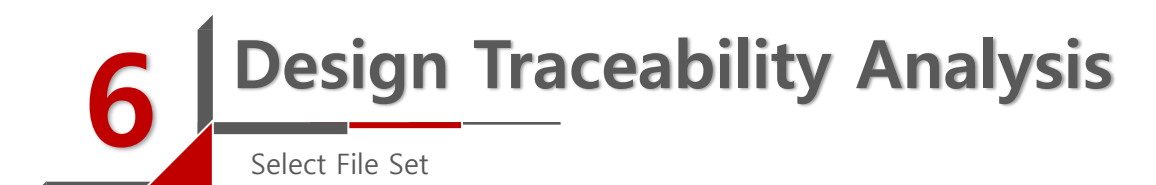

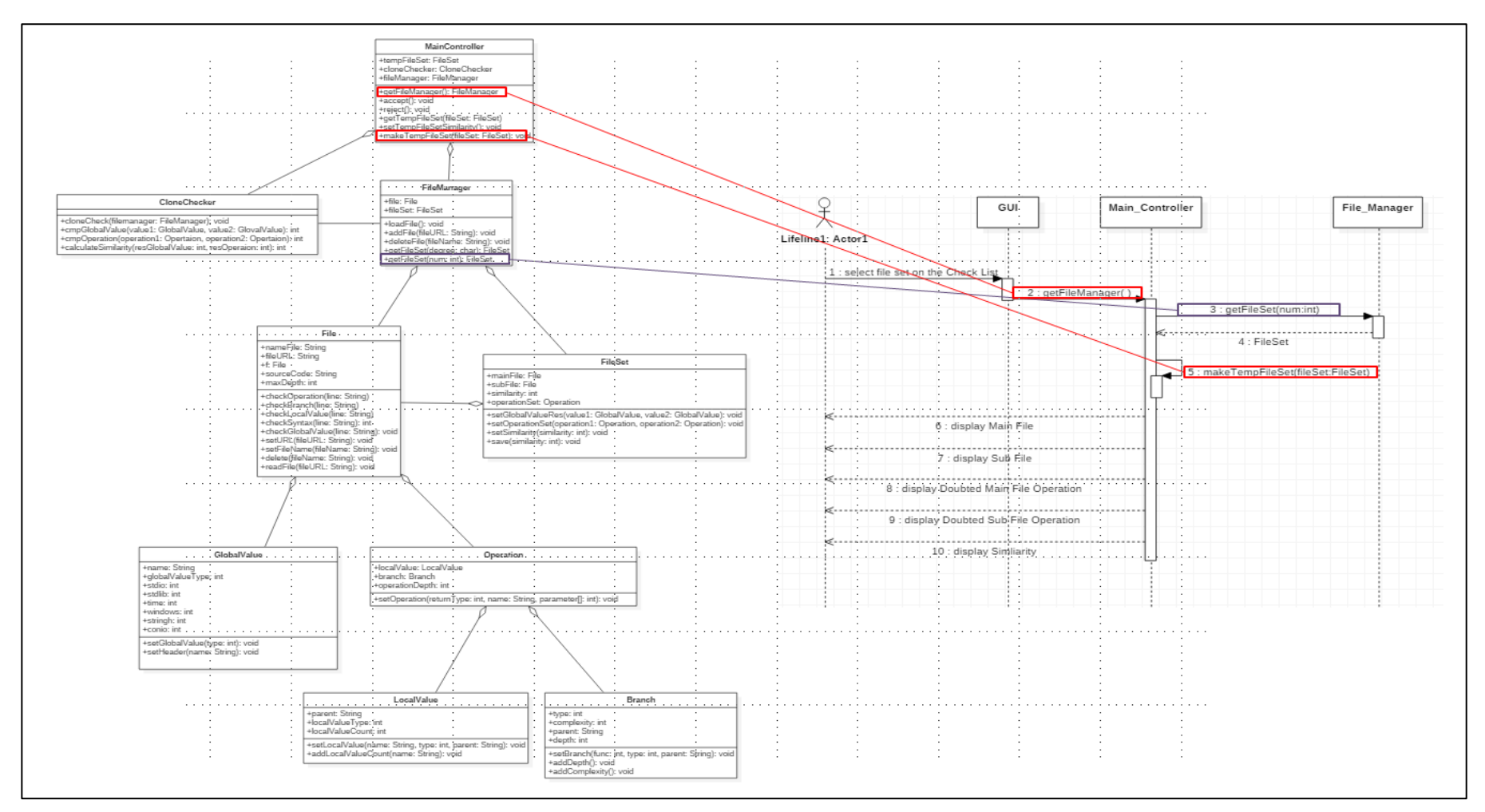

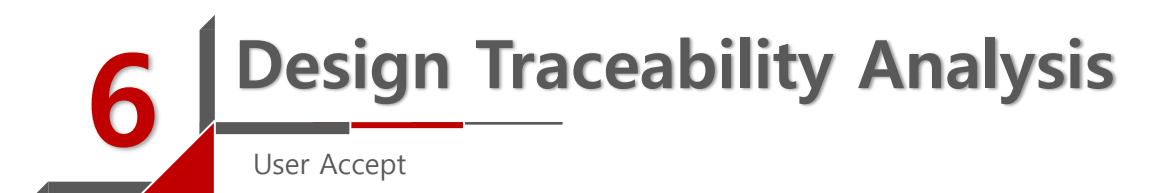

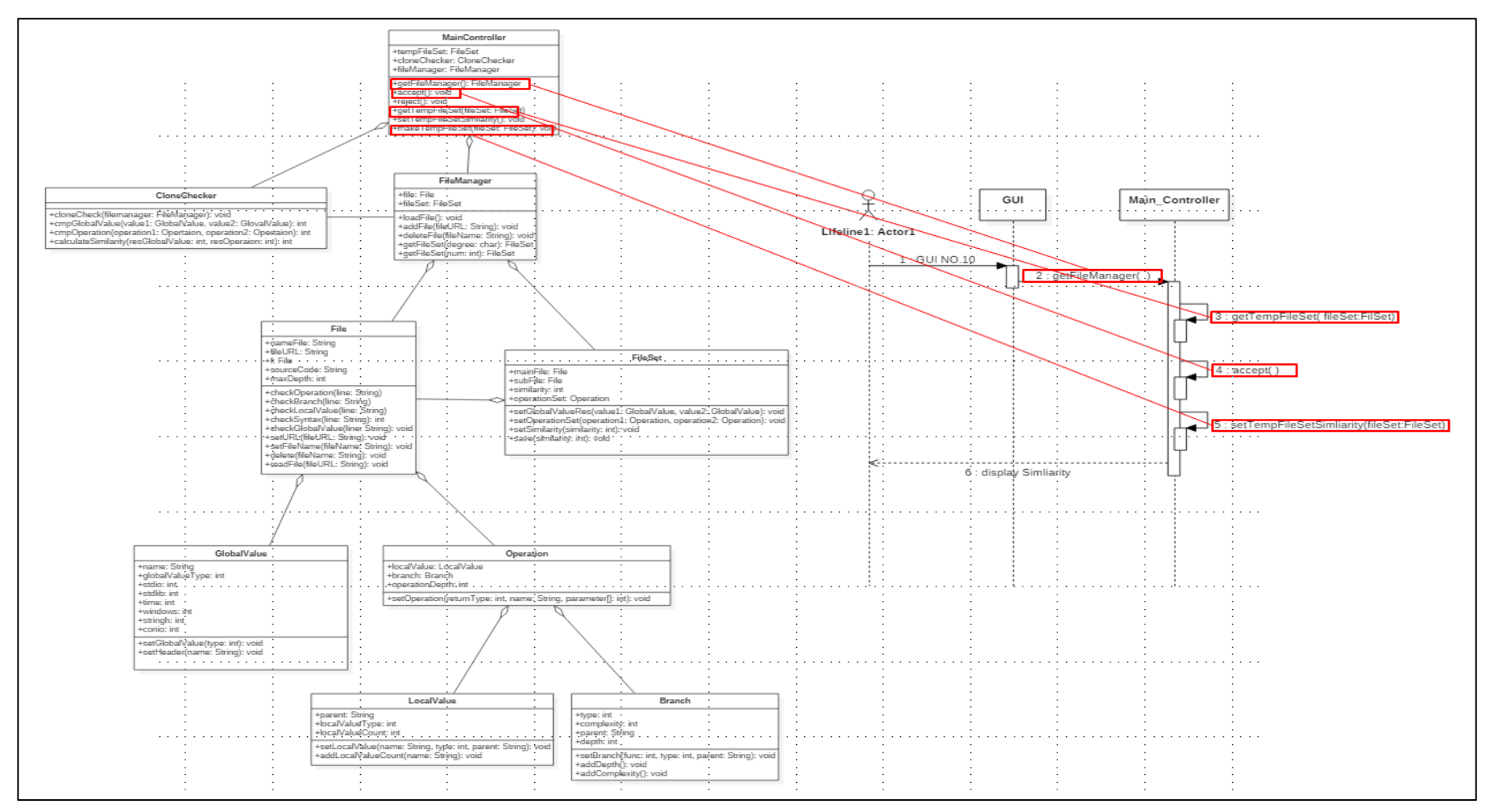

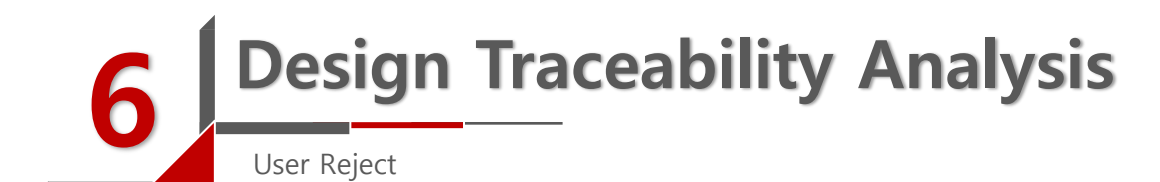

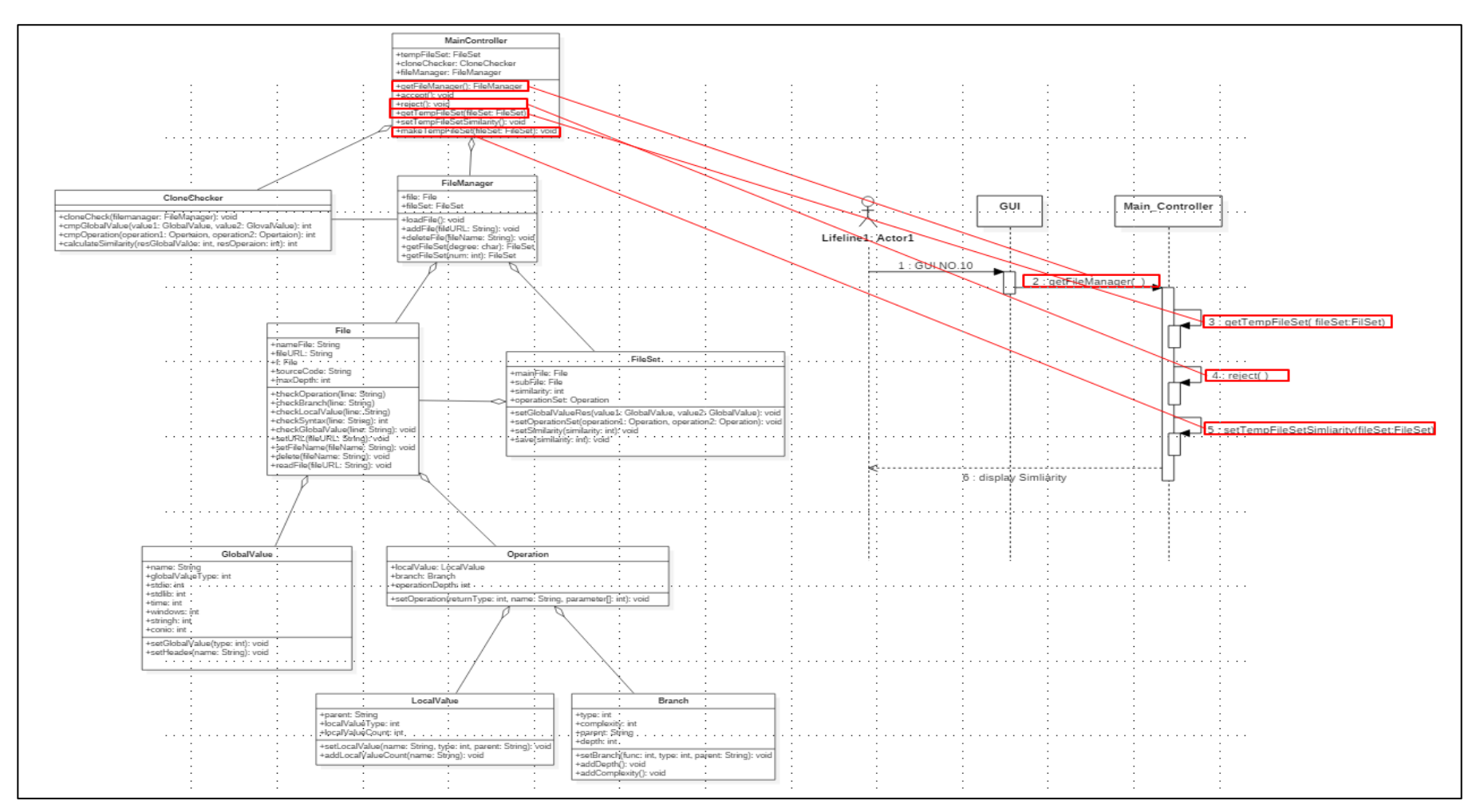

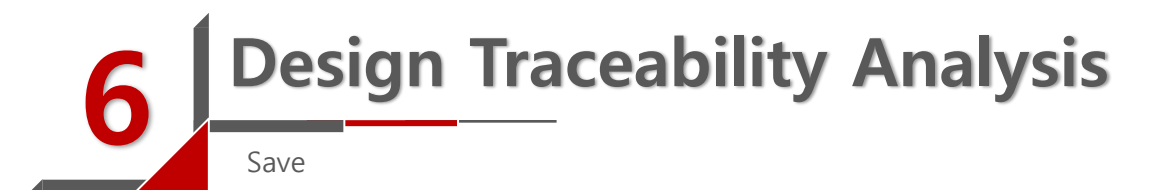

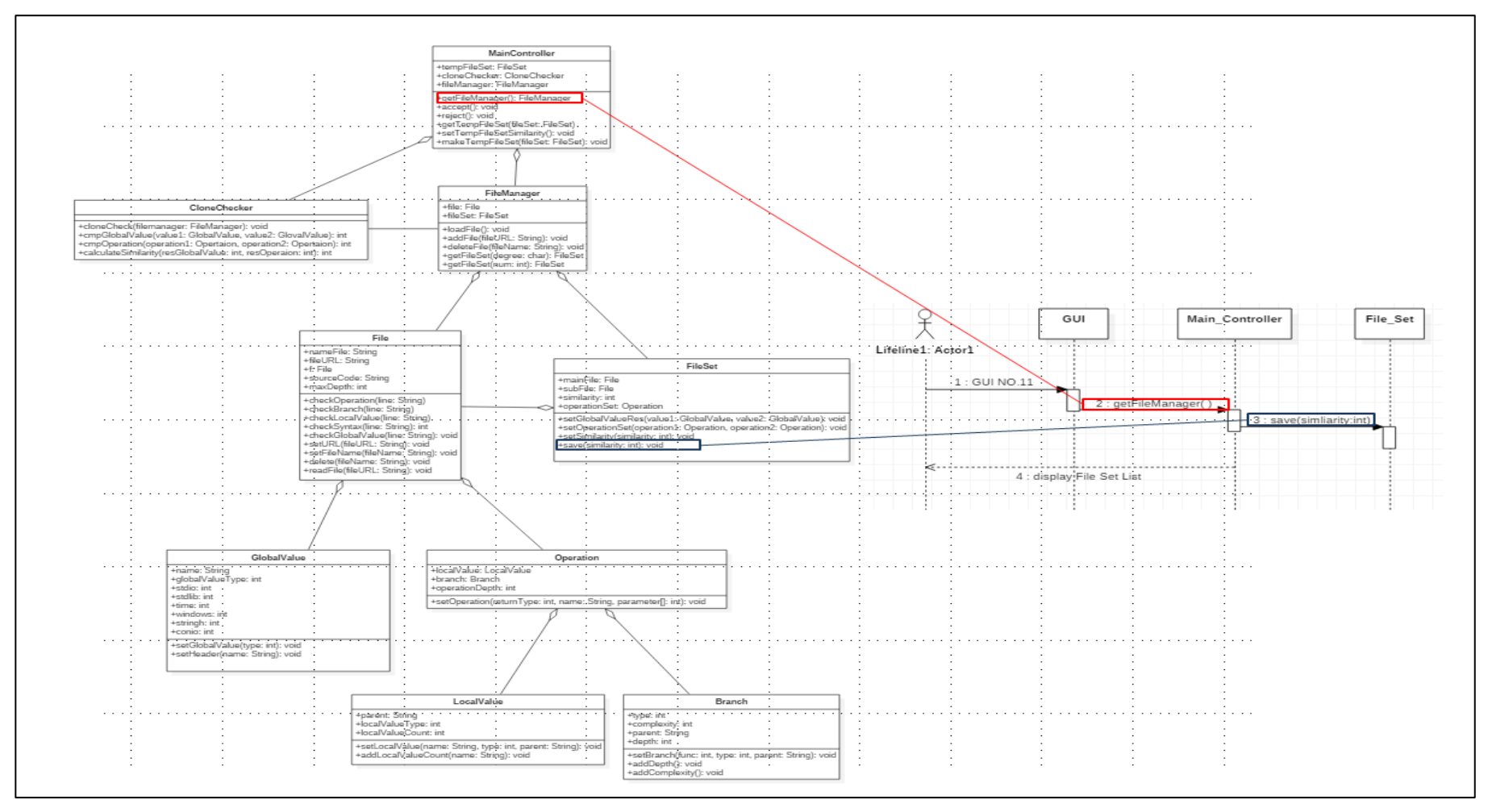

### Design Traceability Analysis

Design Traceability Analysis

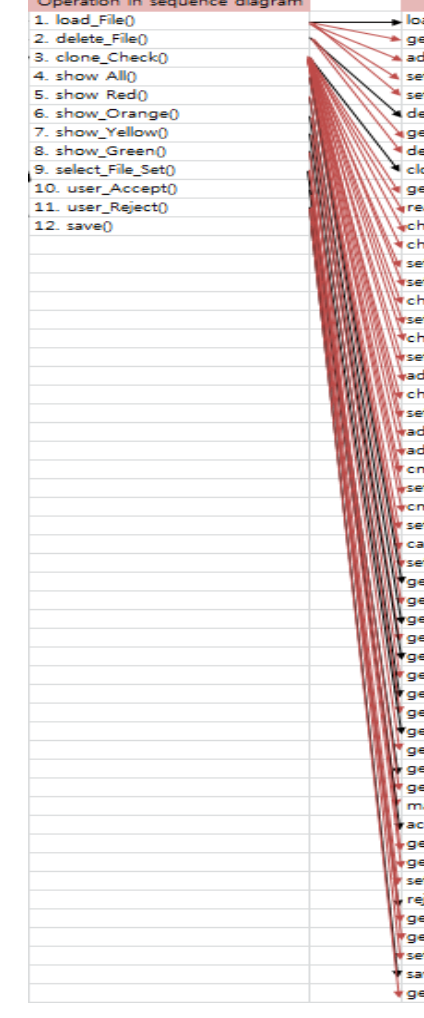

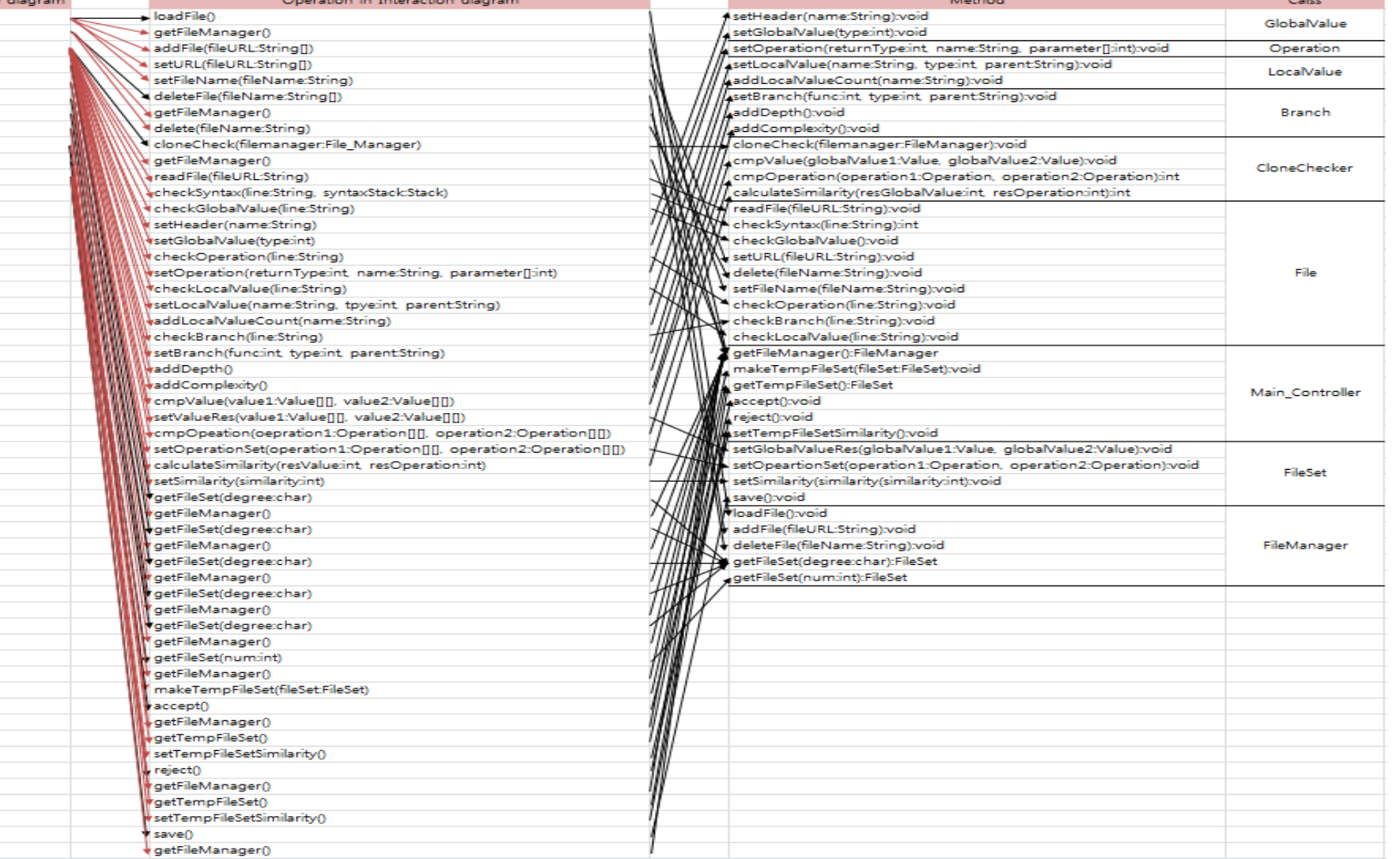

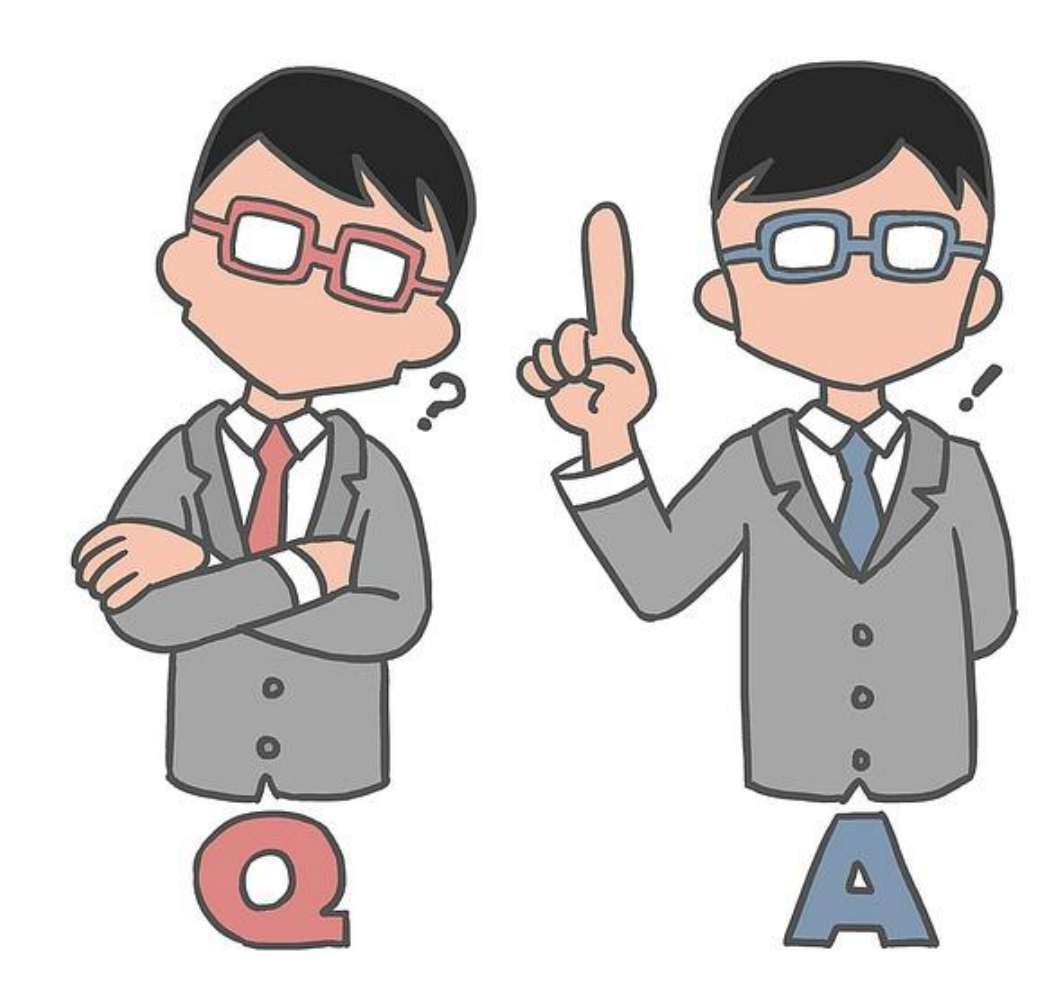